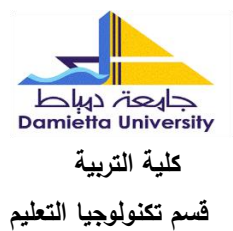

# معايير تطوير بيئات التعلم الإلكترونية القائمة على الفيديو الرقمي لتنمية مهارات إنتاج الاستوديو الافتراضي التعليمي لدى طلاب تكنولوجيا التعليم

**إعداد**

## رامي رشاد سعد الطحان

معيد بقسم تكنولوجيا التعليم **كمية التربية-جامعة دمياط**

## د/ زكريا عبد المسيح سوريال

**مدرس تكنولوجيا التعليم كمية التربية - جامعة دمياط**

## أ.م.د/ سهير حمدي فرج

**أستاذ تكنولوجيا التعميـ المساعد كمية التربية – جامعة دمياط**

 $Y \cdot Y = -155$ 

معايير تطوير بيئات التعلم الإلكترونية القائمة على الفيديو الرق*مي* لتنمية مهارات إنتاج الاستوديو الافتراضي التعليمي لدى طلاب تكنولوجيا التعليم **إعداد رامى رشاد سعد الطحاف** معيد بقسم تكنولوجيا التعليم **كمية التربية-جامعة دمياط د/ زكريا عبد المسيح سو ريال أ.ـ.د/ سيير حمدي فرج** مدرس تكنولوجيا التعليم **أستاذ تكنولوجيا التعميـ المساعد كمية التربية - جامعة دمياطكمية التربية – جامعة دمياط**

**المستخمص**

هدف البحث الحالي إلى تحديد معايير تطوير بيئات التعلم الإلكترونية القائمة على الفيديو الرقمي؛ لتتمية مهارات إنتاج الاستوديو الافتراضي التعليمي لدى طلاب تكنولوجيا التعليم، وللتحقق من ذلك قام الباحثون بإعداد استبانتين لتحديد كل من مهارات إنتاج الاستوديو الافتراضيي التعليمي المطلوب تتميتها لدى طلاب تكنولوجيا التعليم، ومعابير تطوير بيئات التعلم الإلكترونية القائمة على الفيديو الرقمي، وذلك باستخدام المنهج الوصفي التحليلي، وتم عرض الاستبانتين على الخبراء والمتخصصين في مجـال تكنولوجيـا التعلـيم. حيـث تكونـت عينــة البحـث مـن تسـعة محكمـين مـن المتخصصين في مجال تكنولوجيا التعليم.

وقد أشارت نتائج البحث المتعلقة بمعايير تطوير ببئات التعلم الإلكتروني القائمة على الفيديو الرقمي إلى اتفاق السادة المحكمين بنسبة ١٠٠% على أهمية كل من المعايير ، والمؤشرات التي تم تحديدها في مجالين رئيسين هما المعايير التربوية والمعايير التكنولوجية، وبلغت نسبة الاتفاق على ارتباط المؤشرات بالمعايير نسب تتراوح بين (٩٥%:١٠٠%)، كما أشارت النتائج إلى اتفاق السادة المحكمين بنسبة ١٠٠% على أهمية كل من المهارات الرئيسة، والفرعية لإنتاج الاستوديو الافتراضـي التعليمـي. وفي

 $\mathbf{r}$ 

ضوء ما سبق تحددت قائمة بمعايير تطوير بيئات التعلم الإلكترونية القائمة على الفيديو الرقمي؛ لتتمية مهارات إنتاج الاستوديو الافتراضى التعليمى، لدى طلاب تكنولوجيا التعليم، والتي تكونت في صورتها النهائية من (١٠) معيارًا، و(١٠٩) مؤشرًا دالًا على تحقق هذه المعايير . بينما تكونت قائمة مهارات إنتاج الاستوديو الافتراضي التعليمي من (٣) مهارة رئيسة و(٣٨) مهارة فرعية و(٩٥) مؤشرًا دالا على تحقق هذه المهارات.

**الكلمات المفتاحية:** معايير بيئات التعلم الإلكترونية – الفيديو الرق*مى* – مهارات إنتاج الاستوديو الافتراضى التعليمى.

#### **مقدمة**

تعد بيئة التعلم الإلكتروني مكونًا أساسيًا في أي نظام تعلم الكتروني حيث يتم من خلالها تفاعل المتعلمين مع المعلم، ومع بعضهم البعض، ويتم توظيف مصادر التعلم الإلكترونية، وتقوم بيئة التعلم الإلكترونية بالعديد من الوظائف الأساسية في أي نظام تعلم إلكتروني منها توصيل المحتوى والمصادر والمواد التعليمية، وتسهيل عمليات التفاعل والتعلم الإلكتروني وإدارتها وكذلك التقويم الذاتي والنهائى وتقديم الدعم.

ونتميز بيئة التعلم الإلكتروني بأنها لا تحتاج إلى متخصص في البرمجة من أجل التعامل معها ولكنها نتطلب مجموعة من الكفايات التي يمكن نتميتها بسهولة لدى مستخدمي هذه النظم، كما أنها نوفر لوحة تحكم نسهل عملية الإدارة، ونوفر وسائل دعم متتوعة لكل من المتعلم والمدير والمطور والمعلم، وتتميز بسهولة تطويرها وتحديثها وتتم بطريقة مباشرة وبأقل تكلفة وأقل جهد وتتيح الفرصة للمتعلم لإختيار مستوى التحكم الملائم لقدراته وإمكانياته، مما يساعده على التقدم في عملية تعلمه \*)Dorn & Bhattacharay , 2007 , pp 13-20( باترلا

ولقد بينت عديد من البحوث مدى أهمية التعلم عبر بيئات التعليم الالكترونية، حيث كشفت دراسة "لاند" و "جريين " (Land & Greene , 2000) وجود تأثير كبير للبيئة التعليمية الإلكترونية في تتمية مهارات البحث لدى الطلبة ، كما بينت دراسة "هانج وآخرون" (2004 , Hung , et al ) وجود تأثير للبيئة التعليمية الإلكترونية في تتمية مهارات إستخدام الكاميرات الرقمية، وأظهرت نتائج دراسة "الوي" و "ماك" ( LOU 2004 , MacGregor )& رجرد تألي إيجابي لإلبيتا التعإليميا ارلنت رايا عإلى تاميا مهارات الطلبة، وكشفت دراسة "أسان" و "هاليلوجلو" (Asan & Halilogu , 2005) وجود فروق دالة إحصائية بين المجموعة التجريبية للذين درسوا من خلال البيئة التعليمية الإلكترونية والمجموعة الضابطة لصالح الطلبة الذين درسوا من خلال البيئة التعليمية الإلكترونية في المهارات المعرفية لدى الطلبة، كذلك كشفت دراسة "أوميل" و2009 .Omale , et al) عن وجود فاعلية كبيرة للبيئة التعليمية الإلكترونية في

 $\epsilon$ 

تتمية التحصيل المعرفي والأدائي لدى الطلبة، وبينت دراسة "هيو" (Hou , 2010) وجود فروق دالة إحصائية بين المجموعة التجريبية والمجموعة الضابطة لصالح الطلبة الذين درسوا من خلال البيئة التعليمية الإلكترونية.

وعند تحديد المثيرات البصرية التي تستخدم في مواقع التعليم الإلكتروني على شبكة الإنترنت، نجد أن هذه المثيرات تتمثل في الرسومات الخطية الثانية، والرسومات المتحركة، والصور الثابتة، والصور المتحركة، والنصوص المكتوبة، والصوت، والموسيقي، والمؤثرات الصونية، ولقطات الفيديو ، ومن الجدير بالذكر أن لقطات الفيديو Video Clip ، وعروض الفيديو Video Presention، تعد من أكثر المثيرات تأثيرًا على المتعلم حيث إن المثيرات المتحركة تؤدى دورًا تعليميًا مؤثرًا وفاعلا في جذب انتباه المتعلم نحو مكونات المحتوى التعليمي المعروض للطلاب والمتعلمين ( , Sauer )et al., 2011, pp 513-514

ويمكن توظيف الفيديو الرقمي في بيئات التعلم الإلكتروني مميزات يمكن توظيفها تربوياً مثل التحكم في الحيز مما يتيح للمتعلم دراسة الأشياء مهما بلغ بعده عنها، وضغط الوقت وتمديده مما يتيح التحكم في زمن عرض حركة الأشياء أمام المتعلم، بالإضافة إلى قدرته على تصوير المفاهيم التي تعتبر الحركة أساساً لإتقانها، وأخيراً يمكن توظيف الأساليب التكنولوجية المختلفة للفيديو الرقمي تربوياً مثل إختيار أسلوب الإنتقال المناسب بين اللقطات وإختيار حركة الكاميرا المناسبة وفقا للهدف التربوي المطلوب (سهير فرج ،٢٠١٨، ١٩).

ويرى دونج وأخرون (Dong song , et al., 2006) أيضاً أن إستخدام الفيديو في مواقع التعليم الإلكتروني يعزز عمليات التعلم، وينشط ذاكرة الطلاب، ويستثير الطاقات والقدرات العقلية الكامنة لدى الطلاب؛ لأن توظيف وإستخدام الفيديو من خلال مواقع التعليم الإلكتروني عبر الإنترنت يساعد الطلاب على التعلم بكفاءة وفاعلية؛ نظرا لأنه يشبه البيئة الحقيقية لأنه يتسم بالصوت والصورة والحركة، كما يشتمل على تصوير المشهد البصري الفعلى للمواصفات والخصائص المرتبطة بالأشباء

 $\circ$ 

والكائنات الحقيقية، فإذا كان المتعلم في الفصل الدراسي يشاهد المعلم والسبورة وأقرانه وبعض الوسائل التعليمية المساعدة في بيئة التعلم في الفصل، فإن المتعلم يمكن أن يشاهد ذلك أيضاً على نحو مبهر من خلال إستخدام لقطات الفيديو في عرض هذه العناصر والمكونات لبيئة التعلم من خلال مواقع التعليم الإلكتروني على شبكة الإنترنت في عالم إلكتروني افتراضي، كما أن إستخدام الفيديو في بيئة التعليم الإلكتروني يثري عمليات التفاعل بين المتعلم، وبين بيئة التعلم الإلكتروني ويساعد المتعلم على التفاعل مع المحتوى الإلكتروني المقدم له من خلال مواقع التعليم الإلكتروني عبر شبكة الإنترنت.

## **مشكمة البحث:**

أشارت عديد من الدراسات والبحوث ذات الصلة بالمجال. ومنها دراسة كل (Nia,Z., Chen, Negan, K. N.,leg  $\cdot$  :  $\cdot$ 2005),(Farrara,P.M,Fleury,M.,Ghanbari,M., 2007),(Allen ,White ((j. 2009, J., Wrubel 23–12p إلى أن لقطات الفيديو المتحركة، تكون ذات تأثير فعال عند إستخدامها في تصميم وتقديم المواد التعليمية نظراً لأن لحركة تؤدي إلى إعطاء المتعلم شعور بالواقعية والحيوية عند نلقى المعلومات من خلال لقطات الفيديو التعليمية، خاصة إذا كان هناك إمكانية لتفاعل المتعلم مع هذه اللقطات من خلال التحكم في عرضها ومشاهدتها وتحميلها على جهاز الكمبيوتر الخاص به، عند اعتبار تضمين مواقع التعليم الإلكتروني من خلال الويب للقطات الفيديو المستخدمة في عرض المحتوى المعرفي أو المهاري.

وبالنظر إلى المميزات والخصائص التي يتمتع بها مجال وبيئة التعليم الإلكتروني، يمكن الإشارة إلى أن الفيديو الرقمي التعليمي هو القناة الرئيسة والعنصر الفاعل والأداة المؤثرة في بيئات التعليم الإلكتروني، بل إن العديد من المتخصصين في المجال يرون أن التعليم الإلكتروني لا يكون فاعلاً إلا من خلال توظيف الفيديو في مواقع النعليم الإلكتروني، وإثراء هذا الموقع بالعديد من الروابط والوصلات التي تسمح للمستخدم بالتجول في بيئة متحركة من لقطات الفيديو التعليمية ( .Fan, Q, 2008, p 18) ويدلل على ذلك التزايد المستمر لمشاهدي مكتبات ومواقع الفيديو الرقمية مقارنة بالزائرين للمكتبات الصوتية الرقمية، أو المكتبات المصورة على شبكة الإنترنت.

ونظرًا لأهمية تحديد معابير تطوير بيئات النعلم الإلكترونية القائمة على الفيديو الرقمي حيث تعتبر الأساس الذي تبني عليه هذه البيئات، يمكن بلورة مشكلة البحث الحالي وصياغتها في العبارة التقريرية التالية: <mark>توجد حاجة لتحديد معايير تطوير</mark> **بيئات التعمـ اإللكترونية القائمة عمى الفيديو الرقمي؛ لتنمية ميارات إنتاج االسػتوديو االفتراضي التعميمي لدى طالب تكنولوجيا التعميـ.**

 $\sqrt{2}$ 

## أسئلة البحث:

يمكن معالجة هذه المشكلة من خلال الإجابة عن السؤال الرئيس التالي:

**" ما معايير تطوير بيئات التعمـ اإللكترونية القائمة عمى الفيديو الرقمي؛ لتنمية ميارات إنتاج االستوديو االفتراضي التعميمي لدى طالب تكنولوجيا التعميـ؟"**

ويندرج من هذا السؤال السؤالين الفرعيين التاليين:

۱ – ما مهارات إنتاج الاستوديو الافتراضي التعليمي المطلوب تتميتها لدى طلاب تكنولوجيا التعليم؟

٢– ما معايير تطوير بيئات التعلم الإلكترونية القائمة على الفيديو الرقمي؛ لتتمية مهارات إنتاج الاستوديو الافتراضي التعليمي لدى طلاب تكنولوجيا التعليم؟

**أىداؼ البحث:**

هدف البحث الحالي إلى ما يإلي: -

١– التوصل إلى قائمة بمعايير تطوير بيئات التعلم الإلكترونية القائمة على الفيديو الرقمي؛ لتتمية مهارات إنتاج الاستوديو الافتراضي التعليمي.

٢– التوصل إلى قائمة بمهارات إنتاج الاستوديو الافتراضي التعليمي المطلوب تتميتها لدى طلاب تكنولوجيا التعليم.

**أىمية البحث:**

يسهم هذا البحث في الآتي:

ك نزويد القائمين على تطوير بيئات التعلم الإلكترونية القائمة على الفيديو الرق*مي* بمجموعة من المعايير والمؤشرات التي يجب أن تُؤخذ بعين الاعتبار عند تطوير بيئات التعلم الإلكترونية القائمة على الفيديو الرقمي.

 $\lambda$ 

- ≫ توجيه الاهتمام نحو أهمية استخدام بيئات التعلم الإلكترونية القائمة على الفيديو الرقمي في نتمية المهارات بصفة عامة، وفي نتمية مهارات إنتاج الاستوديو الافتراضي التعليمي بصفة خاصة.
- ≻ توجيـــه أنظــار المسـئولين والقــائمين علــي التعلـيم إلــي أهميـــة توظيـف تكنولوجيــا الاستوديو الافتراضي في العملية التعليمية.

**حدود البحث:**

 **اقتصر البحث الحالي عمى الحدود التالية:**

- ﴾ الحدود الموضىوعية: يقتصـر البحث الحـالي علـي نتــاول المعـابير التربويــة والتكنولوجية الخاصىة بتطوير بيئات النعلم الإلكترونية القائمة على الفيديو الرقمي لتتمية بعض مهارات إنتاج الاستوديو الافتراضي التعليمي.
- ﴾ الحدود البشرية: مجموعة من الخبراء والمتخصصين في مجال تكنولوجيا التعليم.
- الحدود الزمانيــة: تـم تطبيـق الاسـتبانتين خــلال الفصــل الدراســي الأول للعــام  $\sim$ الجامعي 8188/8180م

**أدوات البحث:**

1–استبانة لتحديد قائمة ببعض مهارات إنتاج الاستوديو الافتراضي التعليمي المطلوب نتميتها لدى طلاب تكنولوجيا التعليم.

٢–استبانة لتحديد قائمة بمعايير تطوير بيئات التعلم الإلكترونية القائمة على الفيديو الرقمي؛ لتتمية مهارات إنتاج الاستوديو الافتراضي التعليمي لدى طلاب تكنولوجيا التعليم.

**منيج البحث:**

9 يعتمد البحث الحالي على المنهج الوصفي في عرض البحوث والدراسات السابقة وتحليلها من أجل اشتقاق قائمة بمعايير تطوير بيئات التعلم الإلكترونية القائمة على الفيديو الرقمي، وكذلك لتحديد قائمة بمهارات إنتاج الاستوديو الافتراضبي التعليمي المطلوب تتميتها لدى طلاب تكنولوجيا التعليم.

## **خطوات البحث:**

للاجابة عن أسئلة البحث وتحقيق أهدافه قام الباحثون بالإجراءات التالية:

- إعداد الأسس النظرية للبحث وذلك من خلال الاطلاع على الدراسات والأدبيات السابقة باللغتين العربية والإنجليزية المرتبطة بموضوع البحث بغرض:
- إعداد استبانة؛ لتحديد قائمة ببعض مهارات إنتاج الاستوديو الافتراضي  $\prec$ التعليمي المطلوب تتميتها لدى طلاب تكنولوجيا التعليم.
- إعداد استبانة؛ لتحديد قائمة بمعايير تطوير بيئات التعلم الإلكترونية القائمة  $\lambda$ على الفيديو الرقمي.
- عرض أدوات البحث على مجموعة من الخبراء والمتخصصين في مجال تكنولوجيا التعليم؛ لاستطلاع آرائهم حولها.
	- إجراء التعديلات اللازمة في ضوء آراء الخبراء والمتخصصين في المجال.
- التوصل إلى الصورة النهائية لقائمة ببعض مهارات إنتاج الاستوديو الافتراضي التعليمي المطلوب نتميتها لدى طلاب تكنولوجيا التعليم.
- التوصل إلى الصورة النهائية لقائمة معابير تطوير بيئات التعلم الإلكترونية القائمة على الفيديو الرقمي؛ لتتمية مهارات إنتاج الاستوديو الافتراضي التعليمي لدى طلاب تكنولوجيا التعليم.
	- صياغة توصيات البحث للاستفادة من النتائج على المستوى التطبيقي.
		- تقديم مجموعة من المقترحات بالبحوث المستقبلية.

#### **مصطمحات البحث:**

#### **المعايير: Criteria**

يري محمد خميس (٢٠١٥، ٩٠) أنها" وثيقة متاحة لقواعد عامة أو مواصفات متفق عليها، تحدد كيفية تصميم مصادر التعلم وتتسيقها، معتمدة من جهة خاصة".

ويعرف الباحثون المعايير إجرائيًا في هذا البحث أنها مجموعة المبادئ والاعتبارات التي يجب مراعاتها عند تطوير بيئة التعلم الإلكترونية القائمة على الفيديو الرقمي؛ لنتمية مهارات إنتاج الاستوديو الافتراضي التعلي*مي* لدى طلاب تكنولوجيا التعليم.

### **بيئة التعمـ اإللكترونية Environment Learning-E:**

يعرفها محمد خميس (٢٠١٨ ، ١٠) على أنها بيئة تعلم قائمة على الكمبيوتر أو الشبكات، لتسهيل حدوث التعلم، يتفاعل فيها المتعلم مع مصادر التعلم الإلكتروني المختلفة، تشتمل على مجموعة متكاملة من التكنولوجيات والأدوات لتوصيل المحتوى التعليمـى، وإدارته، وإدارة عمليات التعليم والتعلم بشكل متزامن أوغير متزامن،في سياق محدد لتحقيق الأهداف التعليمية المبتغاه. وقد تبني البحث الحالي هذا المفهوم عند تطوير بيئة التعلم الإلكتروني المقترحة.

#### **الفيديو الرقمى video Digital:**

يعرفه محمد خميس (٢٠١٥، ٨٣١) على أنه برامج تليفزيون مسجلة، محفوظة على وسائط رقمية أو مواقع ويب، تحت الطلب، ويتميز الفيديو الرقمي بمميزات عديدة منها الإتاحة حيث توجد مقطوعات فيديو متعددة ومتباينة على مواقع ويب عديدة، وسهولة الوصول إليه عبر الإنترنت، كما يمكن للمتعلم التحكم في عرضه مرات عديدة، وتضغير وتكبير الصورة وإضافة تعليقات وحواشى، وكذلك يمكن نشر مقاطع فيديو والتشارك فيها. ويعرفه الباحثون إجرائياً في هذا البحث بأنه "تكنولوجيا تمثيل لحركة الصور المرئية في شكل بيانات رقمية مشفرة، يتم معالجتها بإستخدام الكمبيوتر، من

خلال برامج المونتاج، بغرض إنتاج مقاطع فيديو نتضمن بعض مهارات إنتاج الاستوديو الافتراضي، لإستخدامها في تطوير بيئة تعلم إلكترونية".

#### **االستوديو االفتراضى التعميمى studio instructional Virtual:**

يعرف الاستوديو الافتراضي بأنه: "عبارة عن محاكاه للاستوديو الحقيقي، تتم محاكاة الديكور والاضاءة وكل امكانيات الاستوديو الحقيقى عن طريق الكمبيوتر بأنه (2002 )Sherman, William, 2002) كما يعرفه هايبرد (2010 ,HYBRID, 2010) بأنه تكنولوجيا تسمح بوضع الأشخاص الحقيقيين في بيئة جرافيك مبنية داخل الكمبيوترسواء كانت ثنائية الأبعاد او ثلاثية الأبعاد.

ويتبنى الباحثون تعريف (سهير فرج،٢٠٢٠، ١٢٥) للاستوديو الافتراضى التعليمي حيث أنه تقنية تعتمد على تصوير المعلم في محيط ثلاثي الأبعاد مطلي بلون واحد، ويتم إضاءة المكان جيدا بحيث نكون درجة وضوح اللون متساوية ليسهل فصل هذا اللون ليحل محله الديكور الافتراضي الذي يناسب الموقف التعليمي، وذلك من خلال أحد البرامج الكمبيوترية، الأمر الذي يوفر تكاليف بناء الديكورات والتي قد يصعب توفيرها في بعض المواقف التعليمية.

**ميارات إنتاج االستوديو االفتراضي التعميمي studio instructional Virtual :production skills**

تعرف إجرائياً في هذا البحث على أنها قدرة طلاب عينة البحث على التمكن من تصميم وإنتاج استوديو افتراضي تعليمى وفق المعايير المحددة.  $\frac{1}{2}$ 

### **اإلطار النظري**

يتم تناول الاطار النظري من خلال استعراض ثلاثة محاور رئيسة على النحو التالي: المحور الأول ويتناول بيئة النعلم الإلكترونية من حيث المفهوم، والخصائص، والمكونـات، ومعـايير تطويرهـا، ثـم المحـور الثـانـي ويتنـاول الفيـديو الرقمـي مـن حيـث المفهوم والمميزات، ونظريات التعليم والنعلم التي تستند اليها، وأخيرا المحور الثالث و

 $\gamma$ 

يتنـاول الاسـتوديو الافتراضـي مـن حيث المفهـوم، وتطبيقاتـه فـي المجـالات المختلفـة، ومميزاته، وخصائصه، وتصنيفاته، وتوظيفه في العملية التعليمية، والتجهيزات الأساسية للإنتاج بالأستوديو الافتراضي.

المحور الأول: بيئات التعلم الإلكترونية ومعايير تصميمها

تناول الباحثون في هذا المحور بيئات التعلم الإلكترونية من حيث: من حيث المفهوم، والخصائص، والمكونات، ومعايير تطويرها، وذلك كالآتي:

**-1 مفيوـ بيئة التعمـ اإللكتروني:**

تعددت التعريفات التي تناولت بيئة التعلم الإلكترونية حيث يعرفها نبيل عزمى ( ٢٠٠٨، ١٠٩) على أنها أنشطة تعليمية يتم تقديمها بشكل يحاكي مايحدث في البيئة الحقيقية، بحيث تعطي للمتعلم الإحساس بأئه يتواجد داخل الخبرات المباشرة، كما يعرفها محمد البسيوني (٢٠١٢، ٢٩٣– ٣٧١) بأنها بيئة مرنة للتعلم بلا أسقف أو جدران أو أرض تخطى حدود المكان والزمان ويجتمع فيها المتعلمون أمام أجهزة الكمبيوتر في كلياتهم أو في أي مكان آخر يدرسون مقررات الكترونية منشورة في البوابة الإلكترونية، ويتصلون بأسانذتهم بشكل متزامن أو غير متزامن للحصول على المعلومات والمصادر والتحاور والنقاش وغيره، ويتفاعلون مع أقرانهم وأساتذتهم، ويعرفها محمد خميس (٢٠١٨ ، ١٠) على أنها بيئة تعلم قائمة على الكمبيوتر أو الشبكات، لتسهيل حدوث التعلم، يتفاعل فيها المتعلم مع مصادر التعلم الإلكتروني المختلفة، تشتمل على مجموعة متكاملة من التكنولوجيات والأدوات لتوصيل المحتوى التعليمي، وإدارته، وإدارة عمليات النعليم والتعلم بشكل منزامن أوغير منزامن،في سياق محدد لتحقبق الأهداف التعليمية المبتغاه.

وقد تبين للباحث مما سبق أن تعريفات بيئة التعلم الإلكتروني تُركز على كونها بيئة مرنة تحاكي أحداث البيئة الحقيقية، وذلك من خلال توظيف الوسائط المتعددة، وشبكة الإنترنت، وقواعد البيانات المختلفة في تقديم المحتوى التعليمي بشكل يتناسب

 $\gamma$ 

مع إمكانات المتعلمين وقدراتهم، كما أن بيئة النعلم الإلكترونية تتيح أنماطاً وأساليب تفاعل مختلفة بين الطلاب والمعلمين، والطلاب فيما بينهم، وبين الطلاب والمحتوى التعليمي، كما تُثري عملية التعلم من خلال المصادر المختلفة المتاحة عبر الويب وتُمكن من إدارةٍ عملية النعلم وتقويم مخرجاتها بشكل كامل.

**-2 خصائص بيئة التعمـ اإللكتروني:**

ذكر محمد خميس (٢٠٠٩، ٢٨٨)، و "وانج" (wang, 2009,p.3)، والغريب زاهر (٢٠٠٩، ٢١)، ومحمد الباتع (٢٠١١، ٢٥)، وحمدي عبد العزيز(٢٠١٣، ٧٨)، أن بيئات التعلم الإلكتروني تمتع بمجموعة من الخصائص تتمثل فيما يلي

- التفاعل Interaction : حيث يكون المتعلم في بيئة تعلم تفاعلية تعطي له فرصة التعامل مع بعض خبرات وأحداث العالم الحقيقي، كما تقدم الوسائل التي تربط بين المتعلم وغيره من المتعلمين، أو بينه وبين المعلم.
- النكيف Adaptation : حيث ت تيح بيئة التعلم الإلكترونية تتويع وتغي ير المحتوى والأساليب المقدمة لكل متعلم على حدة حسب قدراته وإمكانياته.
- التمركز حول المتعلم Learner Centered : حيث تركز بيئة التعلم الإلكترونية على احتياجات المتعلمين بدلا من التركيز على قدرات المعلم.
- التحديث Up– to– date : حيث تركز بيئات التعلم الإلكترونية على تقديم كل ما هو حديث للمتعلمين، وسهولة تحديث وتجديد المحتوى بالحذف، والإضافة، رالتعديل
- المرونة Flexibility : حيث تسمح بيئات النعلم الإلكترونية ل لمتعلم بمراجعة دروسه وفقا لظروفه و وقته، في أي وقت وأي مكان يتواجد فيه.
- الملائمة Convenience : حيث إنه نتيح بيئات التعلم الإلكترونية مناخا ملائما لكل من المعلم والمتعلم، فالمعلم يستطيع أن يركز على الأفكار المهمة أثناء إعداده للدرس، كما أن الطلاب الذين يعانون من صعوبة التركيز يجدون تنظيما ملائما للمعلومات بسهل استبعابه وإدراكه.

 $\frac{1}{2}$ 

- العدالة Equity : حيث تتيح بيئات التعلم الإلكترونية لكل متعلم فرصة الإدلاء برأيه في أي وقت ودون أدنبي حرج، من خلال البريد الالكتروني وقاعات النقاش وغرف الحوار ، مما يجعل الطلاب على قدم المساواة في التعبير عن آرائهم بحرية واستقلالية.
- الترابط Connectivity : حيث تتوافر وسائل اتصال متزامنة وفورية تتيح مجالا للمناقشة وتبادل وجهات النظر بين الأفراد المشاركين في بيئة التعلم الإلكترونية مثل غرف الدردشة وتطبيقاتها الحديثة، مما يؤدي إلى زيادة الترابط والعمل التعاوني بينهم بهدف تسهيل التعليم والتعلم.
- النتوع Diversity : حيث تقدم بيئات التعلم الإلكترونية أدوات اتصال متنوعة، بشكل يتوافق مع التتوع في ميول واتجاهات واستعدادات المتعلمين المشاركين، ومن ثم يجد كل منهم الوسيلة المناسبة له في الاتصال بالآخرين من زملائه المتعلمين أو مع المعلم.
- التحر ر من قيود المكان والزمان Non Presence : حيث تتيح بيئات التعلم الإلكترونية الفرصة لتخطي حواجز الزمان والمكان والوصول إلى المعلومة مهما كان موقعها والاتصال بالآخرين مهما كان مكان تواجدهم سواء بشكل متزامن أم غير متزامن
- سهولة الوصول إلى المعلم Accessibility : حيث إنه يساعد المتعلم في توصيل استفساراته إلى المعلم في أي وقت دون تأخير .
- تتوع الحواس المستخدمة Multi– Sensory : حيث إنه يتيح وسائل متنوعة لتقديم المعلومات تقابل أساليب التعلم التبي يفضلها كل متعلم، فيمكن التعلم عن طريق الصورة الثابتة أو الفيديو أو الرسوم المتحركة أو الرسوم الثابتة أو النصوص أو الصوت أو غير ذلك.
- سهولة وتعد د طرق التقويم Multi Evaluation : حيث تتيح بيئات التعلم الإلكترونية طرقا متتوعة لقياس مدى اكتساب المعلومات بصورة سريعة وسهلة،

 $\Omega$ 

وتقييم مدى تطور المتعلمين وتحقيقهم لأهداف المحاضرة أو الدرس أو المقر ر بأكمله.

**-3 مكونات بيئة التعمـ اإللكتروني:**

ذكر محمد خميس (٢٠١٥، ٧٩) أن بيئة التعلم الإلكتروني تتكون من الأدوات والحزم البرمجية التي تساعد المعلمين على إدارة العمليات المختلفة في بيئات التعلم الإلكتروني؛ حيث تسمح للمتعلمين بالوصول إلى المحتوى، والاختبارات، والواجبات، كما أنها تشمل على نظام إدارة المحتوى، وعلى أماكن التفاعل الاجتماعي التي يتقابل فيها المتعلمون بشكل متزامن وغير متزامن.

ويمكن تحديد مكونات بيئة التعلم الإلكتروني بوجه عام وان اختلفت في بعض عناصرها نتيجه الاختلاف في تصميم البيئة ذاتها كما أشار نبيل عزمي (٢٠١٤، ٨٠) في العناصر الآتية :

– الأجندة Calender: وهي عبارة عن طريقة تقويم شهري على هيئة مربعات، تبين الشهر واليوم والتاريخ، ويظهر فيها تاريخ اليوم باللونين الأحمر والأزرق، ويمكن استخدامها لتحديد مواعيد الاختبارات والتسجيل، والاجتماعات، ومواعيد تسلم الواجبات أو التكليفات.

-معلومات عن الأعضاء المستخدمين لبيئة التعلم الإلكتروني User\_Information: ونشمل الساعات المكتبية وعناوين البريد الإلكتروني، ونبذة مختصرة عن كل معلم أو إداري أو مساعد أو محاضر أو أسناذ زائر ذو علاقة ببيئة النعلم الإلكتروني.

– لوحة الإعلانات Announcement: وفيها يضع المعلم رسائل مكتوبة موجهة للطلاب نتعلق ببيئة التعلم الإلكترونية، لإخبارهم بمواعيد المحاضرات والاختبارات والإجازات والتقويم ومواعيد الحذف والإضافة. – لوحة النقاش Discussion Board: وفيها يقوم المعلم أو الطالب بكتابة رأس الموضوع ويطلق عليه خيط الموضوع، وكتابة فقرة مثلا وتعليقها للطلاب حيث يظهر اسم كاتب الموضوع وعنوان بريده الإلكتروني ومرفقات الموضوع وناريخ كتابته، بحيث يستطيع الطلاب والمعلم رؤية ما كتبه الآخرون والتعليق عليه، ويمكن رؤية عد د الطلاب الذين سجلوا ردود أفعالهم على كل موضوع، كما يمكن إرفاقأي ملف مع هذا الموضوع.

– غرفة المحادثة Chat Room: وفيها يستطيع أحد الطلاب أو مجموعة من الطلاب المسجلين في بيئة التعلم الإلكتروني التواصل بعضهم مع بعض في وقت محدد، كما يمكن استخدام غرفة المحادثة للاطلاع على الحوارات السابقة، وإرسال رسائل خاصة للمعلم أو الزملاء لعرض عناوين المواقع ذات الصلة بالموضوعات المطروحة للنقاش داخل بيئة التعلم الإلكتروني.

- محتوى بيئة التعلم الإلكتروني Course Content: وهي وثائق خاصة ببيئة التعلم الإلكتروني Course Documents وفيها يضع المعلم المادة العلمية التي تشكل محتوى بيئة التعلم الإلكترونية ويحد د تسلسل الموضوعات التي سيدرسها الطلاب، كما يتكون من محتويات بيئة التعلم الإلكتروني من مادة علمية مكتوبة تصاحبها مفردات متعددة الوسائط، والتبي تتكون من مادة مرئية، ومسموعة، وصور ، ومحاكاة، أعدت بالكمبيوتر ، ويمكن أن تكون المادة العلمية على شكل قراءات وتكليفات ومحاضرات، وتعليمات خاصة بالاستذكار ، وقائمة بالمصطلحات، بالإضافة إلى الوثائق والمذكرات والصور، ويتم تنظيم موضوعات بيئة النعلم الإلكتروني على هيئة ملفات ومجلدات مع وصلات تقود الطالب إلى فصول بيئة التعلم الإلكتروني المختلفة.

– قائمة المراجع الإلكترونية كالوصلات الخارجية والمصادر & Exrernal Links Resources: وتتكون من قائمة بمواقع الإنترنت ذات الصلة بموضوع محتوى بيئة التعلم الإلكترونية مع تعليق مصاحب لكل موقع، ويمكن أن يساهم كل من المعلم

 $\vee$ 

وطلابه في إعداد القائمة، كما يمكن تبويبها بداخل الموقع حسب تاريخ إعدادها، وحسب الموضوع الذي ندور حوله، أو حسب اسم الشخص الذي أعدها.

– صندوق الواجبات أو التكليفات Homework Drop Box: حيث يرفق الطلاب واجباتهم أو يعبئون الاختبارات والاستبيانات الخاصة ببيئة التعلم الإلكتروني.

– آلية إعداد الاختبارات: يقوم فيها المعلم بإعداد الاختبارات الأسبوعية والفصلية والاستبيانات، وتتكون من أدوات لإعداد الأسئلة وتوزيع الدرجات المخص صة لها، وتحد د طريقة نزويد الطلاب بالتغذية الراجعة عن كل سؤال.

– أدوات التقويم: هنا يقوم المعلم بإعداد وتحديث وتعديل الاختبارات الأسبوعية والفصلية والاستبيانات التي صممها باستخدام آلية إعداد الاختبارات.

- اجل الد جات Report Grade : رييه يطإلع الط ب عإلى اتاتجتم رد جاتتمح ويتابعون طريقة توزيع الدرجات على كل وحدة في بيئة التعلم الإلكتروني، وعلى استخدام الطلاب لكل أداة إلكترونية من أدوات بيئة التعلم الإلكتروني.

السجل الإحصائي لبيئة التعلم الإلكتروني Course Statistics: والذي يقدم إحصائيات عن تكرار استخدام الطلاب لكل مكون من مكونات بيئة التعلم الإلتكروني، كما يستطيع المعلم أن يطلع على الصفحات التي زارها الطلاب بكثرة، والوصلات التي يستخدمونها، وأوقات استخدام الطلاب ل لموقع وأوقات عدم استخدامهم له.

– مركز البريد الإلكتروني e–mail Center : وفيه يستطيع الطلاب أن يرسلوا رسائل خاصة أو ملفات أو أية مرفقات مع الرسالة إلى المعلم أو إلى أحد الزملاء أو لمجموعة منهم.

الملفات المشتركة: حيث يستطيع الطالب نتزيل الصور وأوراق العمل Spread Sheet، وصفحات HTML من الإنترنت أو تحميلها على الإنترنت، ويمكن تحميل

 $\lambda$ 

الوثائق التي اعدها المعلم أو أحد الطلاب بحيث يمكن قراءتها ومراجعتها وإعادة نشرها.

صفحة الملاحظات Notes: هنا يستطيع الطالب أن يسجل ملاحظاته أو افكار ككما يمكن أن يضع المعلم أيضاً بعض الواجبات، كأن يطرح بعض الأسئلة أو يعلق على بعض المقالات ويطلب من الطالب أن يعلق عليها، كما يمكن أن يطلع الطالب المعلمَ َ على موضوعات مفكرته؛ حيث يقوم المعلم بقراءة وتعديل رؤوس الموضوعات، وعندها يمكن أن يقترح على الطالب رؤوس موضوعت جديدة.

–الصفحات الشخصية ل لمعلم والطالب Home Pages: يمكن أن يكون للمعلم ولكل طالب مسجل في بيئة التعلم الإلكتروني صفحة شخصية يضع فيها ما يشاء من معلومات عن نفسه، بحيث يستطيع المعلم والطلاب الآخرون الاطلاع على الصفحات الشخصية لبعضهم البعض.

– الدليل الإرشادي الإلكتروني Technical Support : تحتوي بيئة التعلم الإلكتروني على دليل إرشادي يقدم إجابات على استفسارات المتعلم، ويعطي وصفا مفصلا لجميع مكونات بيئة التعلم الإلكتروني، كما يحتوي على دليل تعليمي إلكتروني يوضح ل لمتعلم طريقة استخدام بيئة التعلم الإلكتروني، وعناصر المحتوى التعليمي خطوة بخطوة لندريبه على استخدام بيئة التعلم الإلكتروني.

ويري الباحثون أن مكونات بيئات التعلم الإلكتروني تتمثل في مجموعة من المكونات المادية والتكنولوجية، والتي تشتمل على البنية التحتية من أجهزة ومعامل واتصال بالإنترنت، والتي تتطرق إلى توفير التواصل والتفاعل المستمر مع المتعلمين وتوفر الدعم الفني لمساعدتهم على الاستفادة من إمكانيتها المتاحة، كما توفر البرمجيات والتطبيقات ال لازمة لتصميم ومتابعة وإدارة بيئة التعلم الإلكتروني.

 $\gamma$ 

**-4 معايير تطوير بيئة التعمـ اإللكتروني :**

نتتوع بيئات التعلم الإلكتروني في تطويرها نتوعاً كبيراً، حسب الهدف من استخدامها والتكنولوجيا التي تعتمد عليها والمحتوى المقدم من خلالها، ويظهر هذا التتوع في تصميم واجهات التفاعل ونتابع صفحات المحتوى، ومدى التفاعل المتاح مع المعلم ومع الأقران وغيرها من المتغيرات التي تختلف وتتتوع لتتاسب نتوع المتعلمين واختلاف قدراتهم واختلاف المقر رات والأهداف التعليمية، ولا بد أن ينضبط هذا الاختلاف حسب أسس ومعابير تطوير تلك البيئات وعوامل فاعليتها، من حيث الأسلوب والنكلفة والعائد منها، فيراعى عند تطوير بيئات النعلم الإلكتروني مجموعة من الضوابط مثل تحديد الهدف العام والأهداف الإجرائية، ووسائل الاتصال والتفاعل، وأساليب النقويم والتغذية الراجعة المستخدمة.

وقد عرف محمد خميس المعيار (٢٠١٥، ٩٠) بأنه: وثيقة متاحة لقواعد عامة أو مواصفات متفق عليها، تحدد كيفية تصميم المصادر، وتتسيقاتها وبروتوكولاتها، معتمدة من جهة خاصة بوضع المعايير .

كما أشار إلى أن المعايير هي الأساس في التصميم التكنولوجي، فعلى أساسها يتم تطوير المنتجات التكنولوجية، وتقويمها والحكم عليها، وتكمن قيمة المعايير الحقيقية في استبعادها الاختلاف ودعمها للتوافقية، ووصولها بالموضوع إلى درجة عالية من الجودة )محمد خمييح8117ح 010-011(

ويرتبط تصميم وتطوير بيئات التعلم الإلكتروني بمجموعة من المواصفات والشروط التي تكسبها الكفاءة والفاعلية؛ حيث ذكر الغريب زاهر (٢٠١١، ٣٠٦) ثلاثة معايير يجب انباعها عند تصميم بيئات النعلم الإلكتروني وهي:

١− ا**لتواف**ر : متمثلا في إتاحة الإمكانات التكنولوجية وإمكانية الوصول للمعلومات وسهولة استخدامها.

 $\mathbf{y}$ .

**-2 القدرة عمى الزيادة** : من حيث المعإلرمات رأشنالتا المتارعا رم ح ا التطر ات الحديثة في جميع المجالات. + **الفاعلية** : وتظهر في التحسين والتطوير المستمر لمعارف ومهارات المستخدمين. **المحور الثاني: الفيديو الرقمي -1 مفيوـ الفيديو الرقمي:**

يوجد فرق بين تسجيل الفيديو الرقمي (على أقراص الفيديو) والذي يتم فيه تسجيل الصوت والصورة على هيئة مجموعات منفصلة من الأرقام، تتم ترجمتها عند التشغيل إلى صورة لها درجة محددة من الوضوح واللمعان والألوان تعتمد جميعها على هذه الأرقام المخزنة، وبين تسجيل الفيديو النتاظري (على شرائط الفيديو المعروفة) عن طريق مجال مغناطيسي متغير يتم وضعه على شرائط الفيديو التي تصنع من مادة حساسة للمجال الممغنط (نبيل عزمى، ٢٠٠١، ١٤١٠-١٤١).

ويعد الفيديو الرقمي أساساً في التعلم الإلكتروني بشكل عام، حيث أنه يساعد المتعلمين على تحصيل المفاهيم والإجراءات المعقدة، التي يصعب فهمها بإستخدام النصوص أو الرسومات فقط، وله إستخدامات عديدة في التعلم الإلكتروني، مثل توضيح المفاهيم وتفسير النصوص، وعرض الأحداث والمواقف والعمليات وفي المشروعات والتعلم التشاركي (محمد خميس، ٢٠١٥، ص١٨٣١).

وهناك عديد من العوامل التي تؤثر علي جودة الفيديو الرقمي ( ,Boyle .177:179 ,1997 ) يمكن إيجازها فيما يلي:

أولاً: عدد الإطارات التي تعرض في الثانية الواحدة، حيث يحددها العديد من الأنظمة، لجاا رىعته NTSC 'National Television System Committee' ياظام نظام التليفزيون القومية القائمة بوضع التعريفات القياسية للتليفزيون والفيديو بالولايات المتحدة الأمريكية، وتحدد نسبة الإطار لتكون ٣٠ إطار في الثانية، في حين نظام

PAL يستخدم في اغلب أوروبا ويحدد نسبة الغطار ٢٥ إطار في الثانية، ويمكن أن نري الفيديو بالحركة الكاملة عندما تتراوح النسبة بين ٢٥–٣٠ إطار في الثانية أو نرى الفيديو بحركة جزئية عندما تكون النسبة ١٠–١٥ إطار في الثانية.

ثانياً: عمق الصورة Depth of Field حيث يؤثر في مساحة تخزين الفيديو المطلوبة على القرص الصلب، ونوجد ثلاثة أنواع للدقة هي A ، 1 ، 1 ، 2 Bit Colour 1 ونعد دقة ٢٤ Bit هي الافضل ولكنها تتطلب مساحة تخزينية أكبر .

ثالثاً: يؤثر حجم نافذة الفيديو كثيراً على جودته، ويعتبر الفيديو المعروض بحجم إطار 82× ٣٢٠ بكسل مع عرض من 10− ٢٠ إطار /ث مع بيانات من ١٥٠ −٣٠٠ kb/s من المستويات المقبولة في العديد من البرامج.

#### **-2 مميزات الفيديو الرقمي:**

لبرامج الفيديو الرقمي مميزات عديدة يمكن توظيفها لتحقيق الأهداف التربوية، الأمر الذي دعى إلى ضرورة تدريب طلاب شعبة تكنولوجيا التعليم على مهارات إنتاجها، ولقد بلورت سهير فرج (٢٠١٦، ١٢٦:٥٣) اهم مميزات الفيديو الرقمي وتوظيفه تربوياً في:

1– التحكم في الحيز: حيث تسمح لنا وسائل عرض الصور المتحركة بشكل عام برؤية بعض الظواهر في حالة تصغير أو تكبير، بمعنى رؤيتها من مدى قريب جدا أو من مسافات شاسعة. الأمر الذي يسهل على المتعلم دراسة الأشياء مهما بلغ بعده عنها.

٢– تعديل الوقت أو الزمان: يتيح الفيديو الرقمي التحرك خلال الحيز (المكان) space بما قد يسمى الوقت المعدل، حيث يمكننا أن نقتطع بعض أجزاء الوقت إذا جاز التعبير خلال تحركنا خلال الحيز ، فعلى سبيل المثال قد يتطلب من المتعلمين وقت طويل جدا ليشاهدوا كيف يتم بناء طريق سريع، ولكن قد يقدم برنامج فيديو

تعليمي، تم إعداده بحرص عن الأنشطة المختلفة التي تدخل في بناء الطريق السريع والأساسيات الخاصة بهذا الحدث في غضون دقائق معدودة.

+ ضغط الوقت Compression of time: يمكن لبرامج الفيديو الرقمية أن تقوم بضغط الوقت الذي يستغرقه حدث ما، ويشير علم الحساب البسيط أنه إذا استغرقت عملية ما أربعة ساعات لتكتمل، وإذا أردنا مشاهدة هذه العملية في دقيقة واحدة على الشاشة، فيجب النقاط صورة لهذه العملية كل عشر نوان، وعند عرض البرنامج بالسرعة العادية فإن العملية سوف تستغرق دقيقة وإحدة فقط.

ولهذا الأسلوب المسمى (بضغط الوقت) استخدامات هامة في مجال التعليم، فعلى سبيل المثال فإن عملية تحول الشرنقة إلى فراشة عملية بطيئة جدا بالنسبة لملاحظة فصل دراسي لها ملاحظة عادية، وبالرغم من ذلك يمكن من خلال التصوير الرقمي باستخدام اسلوب ضغط الوقت أن تخرج الفراشة من الشرنقة في غضون دقائق أمام المتعلم.

-2 تمديد الر ت )الح نا البطيتا( ( motion Slow ( time of Expansion: يمنن أيضاً تمديد الوقت في برامج الفيديو الرقمي من خلال أسلوب يسمى Slow motion الحركة البطيئة، فبعض الأحداث تحدث بشكل سريع جدا لدرجة أن العين المجردة لا تستطيع مشاهدته، وبتصوير هذه الأحداث بسرعة عالية جدا ثم عرض الصورة بسرعة عادية نستطيع أن نلاحظ ماذا يحدث بالضبط، فمثلاً تصطاد الحرباء فرائسها بسرعة كبيرة لا تدركها العين المجردة، ولكن يمكن لإمكانيات التصوير الرقمي الإبطاء من الحركة حتى يمكن ملاحظتها.

وعادة ما يتم تحليل المهارات الحركية بشكل أفضل إذا تم تصويرها بسرعة أكبر من العادي ثم دراستها بالسرعة العادية، وبهذا يمكن تحسين مستوى كثير من برامج التدريب عن طريق هذا الأسلوب.

0– الحركة Motion: يتميز الفيديو عن غيره من الوسائل البصرية الأخرى بقدرته على تصوير المفاهيم التي تعتبر الحركة أساساً لإتقانها.

وتتقسم الحركة في انتاج برامج الفيديو الرقمي إلى: حركة الموضوع المصور ، وحركة العدسة (الزووم) وذلك لتقريب أو إبعاد المضوع المصور ، وحركة الكاميرا ذاتها.

والمقصود بحركة الكاميرا هي الحركة التي تحدث نتيجة لتحريك الكاميرا كلها أو رأسها، ومن الأنواع الرئيسه لحركات الكاميرا والتي يمكن توظيفها تربوياً لتحقيق أهداف تعليمية هى: الحركة الأفقية – الحركة الرأسية – الحركة الدوللي – الحركة التراك.

- في الحركة الأفقية Pan تتحرك رأس الكاميرا حركة أفقية إما يميناً من الموضوع المصور ونسمى Pan Right أو يساراً من الموضوع ونسمى Pan Left، وبذلك نتيح للمتعلم رؤية عرضية للموضوع المصور .
- وفي الحركة الرأسية تتحرك رأس الكاميرا إما لأعلى وتسمى Tilting Up أو لأسفل وتسمى Tilting Down ويستطيع المتعلم من خلالها رؤية رأسية للموضوع أو التدف المصر
- بينما في الحركة الدوللي نتحرك الكاميرا هي وحاملها بالانتقال اما بالقرب من الموضوع ونسمى Dolly In أو بالبعد عنه ونسمى Dolly Out، وكأن المتعلم هو الذي ينتقل بالقرب من الموضوع لرؤية تفاصيله أو بالبعد عنه لتكوين رؤية واسعة له تربط بينه وبين الأشياء المحيطة به.
- وفي الحركة التراك نتحرك الكاميرا مع حاملها بالانتقال إما يميناً من الموضوع المصور وتسمى Track Right أو يساراُمن الموضوع المصور وتسمى Track Left وبذلك نتيح للمتعلم رؤية واسعة يمين ويسار الهدف المصور .

٦– أساليب الانتقال بين اللقطات: هناك من الأساليب التكنولوجية للفيديو كوسيط تعليمى للانتقال بين لقطاته، والتي تضيف إلى برامج الفيديو التعليمية مميزات لا تتوافر في وسائط تعليمية أخرى، بحيث يمكن الاستعانة بها للتأثير في المتعلمين وتوجيه

 $\gamma$  {

دوافعهم التربوية، ولقد ثبت فعالية تلك الإساليب التكنولوجية للفيديو في تتمية بعض المهارات لدى المتعلمين، وبذلك فإن التوظيف الجيد لتلك الأساليب يؤثر في جودة البرنامج.

ومن أهم أساليب الإنتقال بين اللقطات:

- الذوبان Dissolve : وهو تأثير مرئي يهدف إلى إدخال صورة مع إبعاد صورة أخرى في نفس الوقت، مما يجعل المتعلم يستوعب عملية إنهاء حدث وبداية حدث أخ
- الظهوروالاختفاء التدريجي Fade in /out : فمن الأفضل أن نبدأ برنامج الفيديو الرقمي التعليمي بعمل Fade in في اللقطة الأولى، حيث توحى للمتعلم ببداية الموضوع، وننهى البرنامج بعمل Fade out حيث توحى للمتعلم بنهاية الموضوع.
- القطع Cut : رهو الإنتقال الفجائي بين اللقطات، ويمكن استخدام هذا الأسلوب في حالة عرض أمثلة عديدة للمفهوم في زمن محدود وهو زمن البرنامج، وذلك في حالة عدم وجود اختلاف في الزمان والمكان، ويجب أن نتفادى أسلوب القطع بين اللقطات المتماثلة في الحجم، حيث يعطى أحساس بحدوث قفزة Jump cut لدى المتعلم.
- المسح ( الإزاحة) Wipe : ويمكن استخدام هذا الأسلوب في إيجاد إحساس لدى المتعلم بالتضاد بين الاتجاهين السلبى والإيجابى لموضوع، حيث تزيح شاشة المثال الإيجابي شاشة المثال السلبي.

-7 الم حظا اآلماا observation Self : يامح الديدير ال مي لإلمتعإلمين بملاحظة ظواهر قد يكون من الخطر مشاهدتها مباشرة مثل كسوف الشمس، والانفجارات البركانية أو الحروب.

^− تعلم المهارة Skill Learning : تشير الأبحاث إلى أن إتقان المهارات البدنية يتطلب الملاحظة المتكررة والتدريب، ومن خلال برامج الفيديو الرقمي التعليمي يمكن

 $70$ 

عرض الأداء مراراً وتكراراً من أجل محاكاته، وبذلك تعد برامج الفيديو التعليمية من أفضل مصادر التعلم لإكتساب المهارات.

1− تحقيق الأهداف الوجدانية بسهولة: حيث لبرامج الفيديو التعليمية تأثير ملحوظ على اتجاهات المتعلمين وتشكيلها.

**-3 نظريات التعميـ والتعمـ التي تدعـ البحث ومتغيراتو:**

اتبع الباحثون نظرية التعلم البنائي لتطوير بيئة التعلم الالكترونية الخاصة بموضوع البحث حيث تؤكد أن المتعلم نشط، وغير سلبيي، وإن المعرفة لايتم استقبالها من الخارج أو من أي شخص بل هي تأويل، ومعالجة المتعلم لأحاسيسه أثناء تكون المعرفة، والمتعلم هو محور عملية التعلم بينما يلعب المعلم دور الميسر، والمشرف على عملية التعلم، ويجب أن نتاح الفرصة للمتعلمين في بناء المعرفة عوضا عن استقبال المعرفة من خلال الملاحظة، والمعالجة، والتفسير أو التاويل، ومن ثم يتم الموائمة أو التكييف للمعلومات بناء على البنية المعرفية لدى الفرد، ويتم تعلم الفرد عندما يكون في سياقات حقيقية واقعيه.

**- مفيوـ نظرية التعمـ البنائي:**

ويري هونج وآخرون (Huang et al. 2008, p.144) أن النظرية البنائية تركز على أن:

التعلم هو عملية بنائية نشطة، ولا تتم عبر إكتساب سلبي للمعرفة، ويمكن أن تبني المعرفة في سياق اجتماعي، وأن تفسير المعرفة يعتمد على عاملين، وهما المعرفة، والاعتقادات السابقة في الذاكرة.

 $\mathbf{y}$ وأن التعلم الواقعي هو أهم نشاط في التعلم البنائي، حيث تأكدت فكرة أنه ما يحصل في العقل يجب أن يكون الفرد قد قام ببنائه عن طريق المعرفة بالاكتشاف، مع التركيز على عملية التمثيل للمعرفة، ويكون الإحساس بالمعنى متلازم مع التفسير الذاتي، ونتم المعرفة من خلال النشاط، والخبرة بينما يؤكد ديوى على ربط الفرد

بالأشياء التي يتفاعل معها في البيئة، ومنها الشق الاجتماعي، والتعلم هو عملية نشطة للبناء، وليست اكتساب للمعرفة، وان المعرفة لا تقتصر على الحالة العقلية بل تتجاوز ذلك إلى الخبرة في علاقات الأشياء ببعضها، وليس لها معنى خارج هذه العلاقات، والتعلم البنائي الاجتماعي يؤكد خلاله على السياق الثقافي، والاجتماعي للتأثير على التعلم عبر تفاعل المتعلمين مع اقرانهم، والأباء، والمعلمين في التطوير الإدراكي.

**- خصائص نظرية التعمـ البنائية:**

حيث تبرز خصائص التعلم البنائي في عدد من النقاط، خلال البحث الحالي ومنها ما يإلى:

- المتعلم يبني الترجمة الخاصة به للعالم بالاعتماد على التجارب، والتفاعل داخل البيئة.
- المعرفة متضمنة في السياق الذي تستخدم فيه المهام الحقيقية التي يكلف بها لطالب لتعطي تعلم ذو معنى في الأوضاع الواقعية.
- يولد فهم جديد عن طريق تجميع المعرفة من مصادر متنوعة داخل البيئة تلائم المشكلة التي يتم دراستها بالاستخدامالمرن للمعرفة.
- هناك أكثر من طريقة، وأكثر من منظور لتنظيم العالم، وكياناته منظرو متعدد للبنية في منصات التعلم.
	- توجد المعاني بواسطة الأفراد عوضاً عن تواجدها في العالم بشكل مستقل.
- ويري الباحثون أن المشاركة، والنفاعل، والتعاون في التعلم هي ركيزة هامة تدعم عملية الأدراك، والبناء، والتتشئة الاجتماعية للتعلم، ويمكن وصفها بالتفاعلات، والأنشطة في بيئة التعلم الإلكتروني للبحث الحالي مع البرامج الاجتماعية المتكاملة، حيث توفر البيئة مساحة شخصية لكل طالب، وتسمح للطالب بالمشاركة، والتفاعل، والتعاون مع زملائه داخل البيئة التي تحتوى على مجموعة موديولات تعليمية تعتمد على الفيديو الرقمي لتتمية مهارات إنتاج الاستوديو الافتراضي التعليمي لدى طلاب

۲۱

شعبة تكنولوجيا التعليم، حيث تزداد، وتتنوع المعارف المختلفة لدى الطالب مع زملائه، ومجموعات الفضاء الشخصبي.

**المحور الثالث: األستوديو االفتراضي** 

**-1 مفيوـ األستوديو االفتراضي :**

تعمل تكنولوجيا الأستوديو الافتراضي على المزج بين عناصر حقيقية (مثل :الأشخاص) و عناصر افتراضية مخلقة بالكمبيوتر (2D) ثنائية الأبعاد أو (3D) ثلاثية الأبعاد (مثل : الخلفيات – المناظر )، حيث يتم تصوير الأشخاص في محيط ثلاثي الابعاد مطلي بلون واحد ومضاء بشكل جيد بحيث تصبح درجة لون الخلفية متساوية في كافة أنحاء المشهد المصور ، ليتم بعد ذلك فصل العنصر الحقيقي عن خلفيته إعتمادا على درجة اللون الموحدة للخلفية وإستبدال الخلفية التي تم فصلها بأخرى إفتراضية مخلقة بالكمبيوتر سواء كانت (2D) ثنائية الأبعاد أو (3D) ثلاثية الأبعاد، لتكون النتيجة النهائية هي إيهام المشاهد بوجود العنصر الحقيقي داخل العنصر الافتراضي (المنظر الافتراضي).

وقد ظهرت العديد من التعريفات التي تتناول الأستوديو الافتراضيي من وجهات نظر مختلفة، ومن هذه التعريفات:

تعريف هيوز (Hughes, 1996) أن كلمات مثل "الأستوديو الافتراضـي" و الديكور الافتراضي" ظهرت منذ سنتين أو الثلاثة سنوات الأخيرة فقط، إلا أنها تشير إلى إنتاج أستوديو التليفزيون أو الديكور ، داخل الكمبيوتر بدلأمن إستخدام الأساليب التقليدية.

كما تعرفه شرين فرغل (٢٠٠٨، ٣) أن الأستوديو الافتراضـي هو أستوديو مجهز يتيح مزج مجموعة من الأفراد أو العناصر الحقيقية مع البيئات المخلقة بالكمبيوتر ثلاثية الأبعاد، وتتاح للكاميرا أن تتحرك في هذا الفضاء ثلاثي الأبعاد، في

۲⁄

حين أن صورة المنظر الافتراضي يجري تفعيلها في الوقت الحقيقي من المنظور نفسه، ويتم تحديد مواصفات الأستوديو الافتراضي بمواصفاته وفقاً للغرض المطلوب منه ويحدد ذلك مدى تطور الأجهزة المستخدمة.

بياما يرىح جيبي ربارديش )29 , 1996 , Baudisch & Gibbs )أاه شكل جديد من أشكال إنتاج الفيديو ، يقوم على فكرة الجمع بين العناصر الحقيقية، والصور المصنعة، بحيث يتم ذلك في الوقت الحقيقي للحدث، ويتم ذلك بوضع العناصر الحقيقية (ممثلين ودعائم) في غرفه زرقاء ثم يتم مزجها مع ديكور افتراضي مصنع بواسطة نظام المحاكاه البصرية.

إلا أن سيتتيك (187 ,Sitnik, 2006) يؤكد أنه بالرغم من عدم وجود تعريف رسمي محدد للأستوديو الافتراضي، إلا أنه تكنولوجيا تسمح بربط حركة كاميرا البث الأذاعية الحقيقية real broadcast camera مع واحدة من البيئات الافتراضية، وهكذا يعطى المشاهد الوهم المقنع لحضور الممثلين الحقيقيين في المنظر الطبيعي الافتراضي .

ويتفق وجدالا (Wojdala, 2000) أنه ليس هناك تعريف واضح ومحدد للأستوديو الافتراضي، إلا أن الأستوديو الافتراضي يمكن أن يكون : ثنائي الأبعاد أو ثلاثي الأبعاد، قد يكون مسجل أو مباشر " LIVE " أو " Post "، قديكون مبنى على انظام الكمبيوتر " SGI " أو " NT "، قد يكون نظام مستقل أو تابع " Standalone " أو " Plug – in "، قد يكون مبني على حسابات جرافيك فائقة أو عادية " — low " high – end" أر " end

وحيث أن شركة هايبرد من الشركات المنتجة لنظام الأستوديو الافتراضي فتعرف هايبرد (Hybrid, 2010) نظام الأستوديو الافتراضي على أنه تكنولوجيا تسمح بوضع الممثلين الحقيقيين في بيئة جرافيك مبنية داخل الكمبيوتر سواء كانت نتائية الأبعاد أو ثلاثية الأبعاد، وذلك لإنتاج برنامج يعرض في الوقت الحقيقي.

۲۹

نخلك نتاول ريكنلسكي وشيفتسوف (Rukhlinskiy&Shevtsov, 2005) الأستوديو الافتراضي على أنه عبارة عن مجموعة من أجهزة الكمبيوتر العالية الإمكانيات، القائمة على أدوات الوسائط المتعددة، والتي تستخدم لإنشاء الفيديو الممزوج كاملاً ببيئات ثلاثية الأبعاد Full 3d لإنتاج أستوديو البث المباشر .

وعرف دولوجوفيسوف (Dolgovesov, 2003) شكل المنتج النهائي لتكنولوجيا الأستوديو الافتراضي على أنها عبارة عن فيلم يكون فيه المحاضر داخل بيئة افتراضية ويتفاعل مع الكائنات الافتراضية التي يتناولها الدرس الذى يقوم بشرحه.

ويتبنى الباحثون تعريف (سهير فرج،٢٠٢٠، ١٢٥) للأستوديو الافتراضي التعليمي حيث أنه تكنولوجيا تعتمد على تصوير المعلم في محيط ثلاثي الأبعاد مطلي بلون واحد، ويتم إضاءة المكان جيدا بحيث نكون درجة وضوح اللون متساوية ليسهل فصل هذا اللون ليحل محله الديكور الافتراضي الذي يناسب الموقف التعليمي، وذلك من خلال أحد البرامج الكمبيوترية، الأمر الذي يوفر تكاليف بناء الديكورات والتي قد يصعب توفيرها في بعض المواقف التعليمية.

## **-2 تطبيقات األستوديو االفتراضي في المجاالت المختمفة:**

أثبتت تكنولوجيا الأستوديو الافتراضيي أن إنتاج برامج التليفزيون يحدها فقط مدى قدرة المنتجين على الإبداع، أما التكنولوجيا فتتيح لهم القدرات الواسعة على الإبداع في العديد من المجالات، فقد كانت التكنولوجيا الرقمية تستخدم أساساً لمحاكاة الظروف المادية ذات الأخطار الشديدة أو الحصول على النتائج التي كانت من المستحيل تحقيقها، ولكن نظراً لمستوى الواقعية التي يمكن تحقيقها اليوم بالتكنولوجيا الرقمية فقد أدى إلى تقليص تكاليف الإنتاج عن طريق بناء نماذج جرافيكية دقيقية من بيئات كبيره الإنشاءات والمباني والأحياء أو حتى مدن بكاملها (شرين فرغل، ٢٠٠٨،  $.(\tau \cdot \tau)$ 

 $\mathbf{r}$ 

وقد استخدمت تكنولوجيا الأستوديو الافتراضي في المجالات المختلفة مثل: 1 – الأستوديوهات الافتراضية في مجال الصناعة:

أشارت نتائج دراسة "كيم ولي" (8 Kim &Lee, 2011, 8) إلى فاعلية عمل التصميم الداخلي للسيارات باستخدام النماذج الافتراضية الثلاثية الأبعاد، حيث يتم عمل التصميم بسهولة، كذلك يمكن التغيير في ألوانه وأحجامه وعدده، وهذا يوفر الوقت والجهد اللازمين للإعداد، ثم يمكن تجريب المنتج الافتراضى مع المستخدمين فىي البيئة الافتراضية، وهذه الطريقة مفيدة للعاملين في الصناعة لمعرفة انطباعات المستخدمين للمنتج بفعالية في المراحل المبكرة من تطوير المنتجات.

٢ – الأستوديوهات الافتراضية في مجال الإنتاج الإعلامي:

يعتبر مجال الإنتاج الإعلامي من أكثر المجالات تاثرا بالتطور التكنولوجي والتغيرات التي تظهر في هذا المجال لم تتوقف من البدايات ومع التطورات المختلفة في كافة المجالات الإعلامية كان لابد من إعطاء الديكور أبعاد أكثر وكان لابد من خلق الإيهام في المنظر عن طريق استخدام أدوات أخرى غير الأدوات التي اعتاد استخدامها منذ بدايات ظهور التليفزيون (شرين فرغل، ٢٠٠٨، ٢١).

٣ – الأستوديوهات الافتراضية في مجال نتفيذ الأفلام السينمائية:

أصبح استخدام التكنولوجيا الرقمية في العقود القليلة الماضية أكثر شيوعاً في إنتاج الأفلام، وليس لصناعة الأفلام فقط ولكن أيضاً لإنتاج برامج التليفزيون والفيديوهات التجارية، والواقع أن أخر التطورات في مجال معالجة الصور الافتراضية والرسومات الجرافيكية مكنت صناعة الأفلام من دمج المحتويات الاصطناعية والطبيعية بكفاءة مذهلة المستوى من الواقعية والتكاليف المنخفضة.

-2 األاترديرهات اريت اىيا يي مجال التإليدزيرن:

أ – الأستوديوهات الافتراضية في البث المباشر on air virtual studio :

 $\mathbf{r}$ 

يستخدم لبناء البكور حيث أن أكثر الأمور تكلفة في المحطات التليفزيونية هو الديكور إذا أنه إما أن تقوم المحطة ببناء أستوديوهات بعدد البرامج التي تقدمها المحطة وهو أمر مكلف للغاية، أو أن يكون عدد الأستوديوهات أقل من عدد البرامج المقدمة مما يستدعى هدم الديكور وإعادة بنائه بشكل دوري لتلبية احتياجات البرامج المختلفة.

ب- ج اييك البث المباش graphic air on:

من الاستخدامات الهامة لتكنولوجيا الأستوديو الافتراضيي توظيفها لعمل رسوم على الصورة التي تبثها المحطة التليفزيونية مثل كتابة شريط الأنباء على الشاشة، أو وضع شعار المحطة أو وضع أي رسومات أو نصوص يراد نركيبها على الصورة التي تبثها المحطة مثل الأهداف في مباراة، أو رسم ثلاثي الأبعاد لتوضيح حادث هام حدث فجأة مثل سقوط طائرة أو ما إلى ذلك من الأشياء التي تستدعى الظروف بثها لحظياً دون توافر مادة مصبورة لمها.

وقد إتفق كل من (11 Statsllc, 2008, 11)، (شرين فرغل ، ٢٠٠٨، ٢١)، (Hybrid, 2010) على أن تكنولوجيا الأستوديو الافتراضي تطبق في مختلف برامج التإليدزيرن ملل -:

6– برامج الأطفال Kids shows

1– البرامج الحوارية talk shows

v- برامج أنباء الطقس weather fore cast

–. News برامج الأخبار News -

المكاتب الرئيسية للأخبار : يمكن إنشاء شبكه مقابله عالميه باستخدام أدوات الأستوديو الافتراضى عن بعد.

صنع أحداث الأخبار : في الأستوديو الرئيسي لكي يحل محل عرض الشاشة المنقسمة.

<u>٣۲</u>

مقابلة المجموعات الافتراضية : (متعددة – تشارك) تسمح المقابلات عن بعد بالإبداع والمناقشات وجه لوجه، وتحل محل المقابلات في الأستوديو المغلق  $.$ (Statsllc, 2008, 11)

+ البرامج الرياضية Sport:–

- يوم الألعاب : الأستوديو المحمول يجلب الرياضبين والمذيعين وموضوعات المقابلة الأخرى إلى الأستوديو الإعلامي الرئيسي.
- مكانب الرياضة: يمكن تحقيق الرياضة التفاعلية عن طريق الجمع بين أدوات الموقع عن بعد ومحللين الأستوديو الرئيسي.
- مجموعة المناقشات المتعددة الافتراضية: حيث يمكن للمقابلات عن بعد أن تحضر جميع الخبراء معاً في مكان واحد افتراضياً (Statsllc, 2008, 11).
	- 1- البرامج الترفيهية:
- حفلات الجوائز العالمية : تسمح الأدوات عن بعد بمشاركة الفنان بغض النظر عن بعد المسافة.
- دعاية إعلامية : الأستوديوهات المحمولة عن بعد يمكنها أن تسمح بوجود حملات للتسويق العالمي، كجزء من الحملات الإعلامية (Statsllc, 2008, 11).

ا ا – كذلك في مجال التعليم الإلكتروني E–learning.

## **-3 مميزات األستوديو االفتراضي:**

رغم حداثة ظهور تكنولوجيا الأستوديو الافتراضىي إلا أنها تتميز بالعديد من المميزات منها:-

١– الحرية الفنية: يتم إنشاء بيئات ديكور افتراضي باستخدام صور مولدة بالكمبيوتر ، بدون أي قيود لبناء العالم الافتراضيي فيمكن للمصمم استخدام تكنولوجيا الديكور الافتراضي لابتكار بيئة من خياله مباشرة دون قيود (Cohen , 2005).

 $rr$ 

-8 تريي التنإلدا رالر ت: تنارلرجيا الدينر اريت اىي رتتطإلب تناليف لتشييد الديكور المنتج، لذلك فلا توجد تكاليف شاقة وكذلك لا تحتاج لمكان للتخزين والنقل، ولكن يتم الإنتاج في الوقت الحقيقي (Cohen , 2005).

-3 الم راا: يؤند ايتايك )187 2006, ,Sitnik )أن الداتدة ال تيايا هي الم راا scalability في استخدام نظام الأستوديو الافتراضي في التطبيقات المختلفة، ويتفق كوهين (Cohen , 2005) أنه بالمقارنة مع بيئات الإنتاج التليفزيوني التقليدية، فإن استوديوهات العرض الافتراضي بها مرونة من حيث الإضاءة حيث يتم تعديلها بالكمبيوتر وكذلك يمكن بسهوله إجراء تعديلات على تصميم الديكورات الافتراضية، وكذلك يمكن الانتقال من خلفية إلى أخرى بنقرات بسيطة عن طريق الماوس.

٤– الميزة الأساسية للأستوديو الافتراضىي هو وجود تطابق كامل بين حركة الكاميرا والخلفية الافتراضية (Hybrid, 2010).

0– يوفر انتقال سلس وجودة بصرية عالية بين اللقطات (Statsllc, 2008, 11).

٦– المواد التعليمية المنتجة عن طريق نظام الأستوديو الافتراضـي رخيصـة بما فيه الكفاية، ومن السهل إنتاج المحتوى الافتراضي حتى لو لمجموعات صغيرة من المشاهدين، وإمكانية التعديل فيه بسهولة (Hughes, 1996).

7– يمكن عرض الكثير من المعلومات، بطريقة مرتبة.

+– يوفر حرية الإبداع في وضع الأفكار والرسومات غير مقيد بالأشكال والأحجام والخامات التقليدية.

## **-4 خصائص األستوديو االفتراضي:**

۱ – الصور الافتراضية تسمح باستخدام التأثيرات البصرية التي لا يمكن صناعتها باستخدام الديكور الفعلي، كذلك فلا حاجة إلى مساحة لتخزين الديكور، كما يمكن إجراء تغييرات في الصور الافتراضية بسهولة (Fukaya & Fujikake , 2003).

ع ۳

٢– لا يمر الأستوديو الافتراضي بمراحل بناء وتجهيز الأستوديو التقليدي وبذلك يوفر الوقت والجهد والتكاليف، ويكون جاهز للعمل فور الانتهاء من تصميمه داخل الكمبيوتر .

٣– المنظر الافتراضي يوفر المساحات : حيث أنه يحتاج مثلاً إلى ١٠م × ١٠م نقريباً للمساحة الزرقاء والبيئة الزرقاء وهذه المساحة هي مساحة أصغر من أي مساحة مستخدمة للمنظر الواقعي غير أن النتيجة لتلك المسافة والمنظر الافتراضىي تأتي كما لو كانت أكبر من المساحة الفعلية بمراحل ( شرين فرغل، ٢٠٠٨، ٢٤).

٤– أنه يمكن إنتاج عدد من البرامج في نفس المساحة الصغيرة المخصصة للأستوديو ولذلك فلم تعد هناك الحاجة للإنتظار من إنتهاء برنامج لهدمه والحصول على مساحة فارغة لعمل برنامج آخر، فتغيير المنظر من برنامج لآخر لا يتكلف سوى تحميل القرص الخاص بالبرنامج وذلك يستغرق تقريباً ٣٠ ثانية، أيضاً من الممكن تتفيذ نفس البرنامج بعدة إضاءات مختلفة.

0– تغير شكل المقابلات التليفزيونية التقليدية بشكل كبير ، حيث أصبح هناك جو من الواقعية والألفة في المقابلات وجهاً لوجه بدلاً من تقسيم الشاشة التقليدية ( .Statsllc .)2008, 11

### **-5 تصنيؼ تكنولوجيا األستوديو االفتراضي:**

يري توماس (Thomas, 2011, 170) أنه يمكن تصنيف الأستوديو الافتراضي حسب الهدف من بناء الأستوديو وعليه يتم تحديد:

- نوع الكاميرا المستخدمة - نوع العدسات
	- ارع اظام التتبع
- نوع الجرافيكس المستخدم : o صر لااتيا األبعاد CGI d2

 $\tau$ 

o صر ل ليا األبعاد CGI d3 - ارع التجميع rendering - نوع نظام المفتاح keying system

بينما تقسم شرين فرغل( ٢٠٠٨، ٧٥) أنواع الأستوديو الافتراضي حسب مستوى الاظام :

-نظام أولى نتائى الأبعاد. -نظام أولى ثلاثي الأبعاد يتيح استخدام حركة الكاميرا الثنائية. -نظام متقدم ثلاثي الأبعاد يتيح حركة الكاميرا في كل المجالات. -نظام متقدم ثلاثي الأبعاد يتيح حركة الكاميرا في كل المجالات ويتيح تحميل الصورة الجرافيكس في نفس الوقت الحقيقي.

**-6 توظيؼ تكنولوجيا األستوديو االفتراضي في العممية التعميمية:**

يؤكد كفان وماهر (Kvan & Maher, 2000) على زيادة أعداد الاستوديوهات الافتراضية وكذلك مدارس التصميم التي تشارك في إنتاجه، وتتمثل أهمية الأستوديو الافتراضي، في تتمية المهارات في المستقبل، كذلك فإنه مجال جديد للبحث في عمليات الاتصال والتصميم، ويستخدم الأستوديو الافتراضي في:–

- نتنمية مهارات الطلاب في العملية التعليمية.
- يوفر الأستوديو الافتراضي إمكانيات لتطوير تقديم المحتوى، وذلك باستخدام طرق التدريس والتصميم في البرامج التعليمية مثل الاستكشاف والتعلم التعاوني لتحسين طريقة التدريس مما يساعد على زيادة التحصيل والتعلم لدى الطلاب، فالأستوديو الافتراضـي له طبيعة مختلفة في الاستكشاف، والتعاون والتفاعل.
	- التغيير في التكنولوجيا يمكن أن يفتح فرصاً جديدة لما يتم تدريسه.
استخدام تكنولوجيا الأستوديو الافتراضيي في إعداد دورات تعليم عبر الانترنت، مما يساعد على التفاعل بين الطلاب المتعلمين والكائنات الافتراضية التي يتم تصميمها في البرنامج، وبذلك يتيح تبسيط المعلومات المقدمة وكذلك فهم المصطلحات والمفاهيم وإمكانية تطبيقها افتراضياً بدلاً من مجرد حفظ وتذكر تلك الحقائق العلمية ( Rukhlinskiy & )Shevtsov , 2005

كما أشارت دراسة "أندى وكارل" (Andy & Carl , 2008, 7) إلى أهمية استخدام الأستوديو الافتراضي لعلاج المشكلات العملية مثل إيجاد طريقة منهجية للطلاب أو الموظفين بكلية الهندسة المعمارية "لنكولن" للوصول إلى أمثلة من أعمال الطلاب العالية الجودة من السنوات السابقة، وذلك لصعوبة الوصول إلى نسخ من النماذج المادية لصعوبة تخزينها وندورها مع مرور الوقت.

وكذلك يمكن الربط بين النظرية والتكنولوجيا الحديثة من خلال ربط مجموعه كبيرة من المواد والوسائط الرقمية في المناهج الدراسية أو المنتجة من قبل الطلاب وتحويلها إلى افتراضية، ثم إنشاء مستودع رقمي للتعليم والتعلم، الهدف منه توفير أداه بصرية لطلاب المهندسة المعمارية لأرشفة أعمالهم في صيغ رقمية، والتي من شأنها تشجيع الطلاب على التفكير العلمي.

كما أكدت نتائج دراسة "دولوجوفيسوف" (Dolgovesov , 2003) إلى أن توظيف الأستوديو الافتراضي في تكنولوجيا التعليم يعمل على زيادة فعالية العملية التعليمية، فيمكن للمعلم أن يعمل في بيئة ديناميكية متغيرة، حيث يمكنه عرض نماذج العناصر الثلاثية الأبعاد التي يتناولها الدرس الذي يقوم بشرحه، كذلك يمكنه الانتقال إلى مكان آخر للتركيز على تفاصيل المشهد، كذلك سهوله حفظ منتجات الأستوديو الافتراضي كذلك يمكن تعميمها، وذلك في وجود قنوات جيدة لتحسين العملية التعليمية مثل استخدام الدوائر التليفزيونية المغلقة، والعمل على محاضرات الفيديو التفاعلية.

 $\mathbf{r} \mathbf{v}$ 

حيث يؤكد مفهوم الأستوديو الافتراضي على عمق المشهد من خلال تفاعل المحاضر مع الكائنات التي يحتويها الدرس الذي يقوم بشرحه، فيفضل استخدام الأستوديو الافتراضي في الدروس التي تقوم على شرح الفضاء مثلاً أو العناصر المجسمة، أو البيئات الصغيرة جدا التي لا ترى بالعين المجردة مثل درس عن الجزيئات وغيرها لندل على عمق المشهد.

ولزيادة التفاعل بين المعلم والمتعلم يمكن الاتصال عبر الانترنت عندما توجد قنوات ثنائية الاتجاه، وبذلك يكون التدريس أكثر فعالية، ويفضل عمل حركة zoom، وتحريك الكاميرا حول المعلم وحركة العناصر الافتراضية الأخرى ضروري للإيحاء بالواقعية.

كذلك طبقت دراسة "جيونج" (Jeong, Park, 2011) نظام الأستوديو الافتراضي حيث استخدمت البيئة الافتراضية الثلاثية الأبعاد في شرح دروس اللغة الإنجليزية عملياً في عدد من المدارس الأبتدائية بكوريا، وأشارت نتائج الدراسة إلى فعالية النظام في توفير بيئة أفضل لتعلم الطلاب، واستخدمت دراسة "واي" ( ,Wei 2008) الأستوديو الافتراضي في تدريس التعليم المهني العالي.

كما نتاولت دراسة "بورنسموث" (Portsmouth, 2006) استخدام الأستوديو الافتراضي في التعليم الالكتروني، وأشارت النتائج إلى زيادة فعاليته حيث عززت أساليب التواصل مثل المنتديات وغرف الدردشة من أساليب تعلم الأستوديو ، وأكدت الدراسة على أهمية استخدام الأستوديو الافتراضىي في تعزيز أساليب التدريس الإبداعية.

رهدفت دراسة "كاليسبيريس" (Kalisperis, 2002) إلى تشجيع الطلاب على تصميم البيئات الافتراضية الثلاثية الأبعاد، واستخدام الأستوديو الافتراضي، لأنه يتميز بعمق نقل المعلومات بشكل أكثر كفاءة وأقل تحريف من التقنيات التقليدية، والتي يمكن تحسينها باستخدام الأستوديو الافتراضي.

 $\mathsf{r}$ 

وأوصت دراسة "روثالر " (Rotthaler, 1996) بضرورة استخدام الأستوديو الافتراضي في إنتاج برامج التليفزيون حيث يوفر تكاليف الإنتاج والوقت، بالإضافة إلى جودة الإنتاج بشكل ملحوظ، كذلك يتيح إنتاج المشهد بأفكار جديدة دون قيود، مع زيادة المتعة وجذب الانتباه، بالإضافة إلى الواقعية.

**- مزايا استخداـ األستوديو االفتراضي في التعميـ:** ) ,Dolgovesov )2003

1– يتيح الاستفسار والحصول على مزيد من المعلومات باستخدام إمكانية إظهار الكائنات الثلاثبة الأبعاد.

٢- إمكانية التغيير والتعديل في المواد الثلاثية الأبعاد للحصول على مزيد من التوضيح مثل استخدام الأستوديو الافتراضىي في إعداد الكائنات الافتراضية والظواهر الطبيعية في الدرس بشكل تفاعلي خلال المحاضرة.

٣– يمكن للمعلم تقديم المعلومات بطريقة تجذب الانتباه وشيقة.

٤– إمكانية إنشاء مكتبة لتخزين المحاضرات المسجلة وغيرها من مواد ونماذج التي تم تتاولها في التدريس خلال البيئة الافتراضية.

– يمكن نشر المواد التعليمية المنتجة بواسطة الأستوديو الافتراضيمن خلال:

- نشر الفيديو المسجل (على قرص مدمج، وشبكة الانترنت، والأشرطة) - أو البث التليفزيوني في الوقت الحقيقي والاتصال عبر الانترنت.

**-7 التجييزات األساسية لإلنتاج باألستوديو االفتراضي:** 

يري شريف بدران ( ٢٠١٦، ٤٧) أن التجهيزات الأساسية للإنتاج بالأستوديو الافتراضي في أبسط صورها عبارة عن الكروما (Chroma–key) ( الخلفية خضراء أو زرقاء اللون) والإضاءة المستخدمة ونوعية الكاميرات والعدسات وبرامج فصل ودمج

٣٩

الموضوعات الجرافيكية، ويتناسب نوع وحجم معدات الإضاءة المستخدمة مع حجم الخلفية فعلى سبيل المثال في حالة إضاءة الخلفية بمصدر إضاءة منتشر رباعي اللمبات ( four–bank Kino Flo fluorescent lights) فإن حجم الخلفية المناسب لما (3×3 متر) وتكون أقل مسافة لاقتراب المؤدي من الخلفية 2,4 متر وذلك لمنع سقوط ظلال وإضاءات غير مرغوب فيها على الخلفية، كما أن استخدام الإضاءة في المثال السابق هو الأسلوب القياسي في إضاءة البورتريه في التصوير الفوتوغرافي وإضاءة المقابلات التليفزيونية ولكن يجب أن يراعي اتجاه الإضاءة في المشهد الافتراضي الذي يتم دمجه مع الموضوع المصور وأن يحدث توازن بين درجة الحرارة اللونية لمصادر الإضاءة في المشهدين ، وأن تتجانس قوة وكثافة الإضاءة بين مشاهد الإضاءة سواء الخارجية أو الداخلية في ضوء النهار أو في ضوء الليل.

#### **-1-7 تكنولوجيا الكروما )Key-Chroma):**

تعد تكنولوجيا الكروما أحد الركائز الأساسية في إنتاج الأستوديو الافتراضي،حيث يتم من خلالها عملية فصل الموضوع المصور عن الخلفية ودمج الموضوع المصور مع خلفية جديدة سواء نثائية الأبعاد أو نلانية، وقد ذكر شريف بدران ( ٢٠١٦، ٤٨) مجموعة من المعايير الهامة التي تعمل في الحصول على نتيجة مرضية من الإنتاج بتلك التكنولوجيا:

١-يعتبر اختيار لون الكروما عامل أساسي في إنتاج الأستوديو الافتراضي، حيث تعتبر الألوان اللامعة أكثر فائدة، والسبب في إختيار اللون الأزرق أو الأخضر للكروما يرجع إلى أن لون البشرة الآدمية تحتوي على قليل من اللونين والكثير من اللون الأحمر .

۲–تكون إضاءة الكروما (Background) ذات مستوى إضاءة مرتفع وأعلى بكثير من إضاءة الموضوع الرئيس (Foreground)، ويتم قياس مستوى الإضاءة باستخدام جهاز قياس الإضاءة (Light Meter)، بحيث يمكن التمييز بين الإشارات الالكترونية للخلفية عن الإشارات الالكترونية للموضوعات الحقيقية.

٣-يتم إزالة الظلال الناتجة عن الموضوع وذلك لاختلاف إشارتها الالكترونية نتيجة احتلاف درجة الظل في اللون والتشبع، ولكن يجب احترام اتجاه الإضاءة والظلال في التكوين النهائي للمشهد مما يسمح بإضفاء مزيد من الواقعية.

٤-يعتبر عامل المسافة بين الموضوع المصور والكروما عامل أساسى في الحصول على صورة ذات جودة عالية، فكلما زادت المسافة بين الخلفية وبين الموضوع المصور، كلما قل حدوث انعكاس من لون الخلفية على الموضوع المصور، وسقوط ظلال من الموضوع المصور على الخلفية، وفي حالة اقتراب الموضوع المصور من الخلفية يجب تصميم توزيع ضوئي مناسب بإضاءة ناعمة ومنتشرة من جانبي الكروما.

0–يجب التأكد من أن الموضوعات المصورة في مقدمة التكوين ذات حدة تفاصيل عالية، بحيث تكون الموضوعات في أمامية التكوين داخل إطار الوضوح ( In Focus) والخلفية الكروما خارج حدود الوضوح (Out Focus) لتقليل عمق الميدان

T-تستخدم الأجهزة التي تتتج قوة تحديد عالية (High Resolving Power) للحصول على حواف حادة يمكن فصلها وخاصة في منطقة الشعر، وأيضا استخدام أجهزة لا تؤدي بدورها لحدوث ضغط في محتويات ألوان الصورة.

7-تجنب استخدام أي خامات عاكسة في موضوعات مقدمة التكوين، حتى لاتقوم بدورها في عكس لون على الخلفية (Chroma).

 $\epsilon$ 

^−يتم وضع الموضوعات الرئيسة بمقدمة التكوين (Foreground) في منتصف أبعاد الصورة بحيث تُحيط الكروما الموضوعات المصورة بالكامل مما يسهل عملية الفصل والمزج مع الموضوعات الجرافيكية وتحديد الشكل النهائي للتكوين.

9–التأكد من أن التكوين النهائي للصورة داخل إطار المساحة الفعلية للصورة النهائية (Action safe area) التي يتم بثها.

- ١-تجنب أن يرتدي المؤديين ملابس بنفس لون الكروما أو أن تكون الديكورات الحقيقية المستخدمة بنفس اللون، حيث يصعب على جهاز الكروما (-Chroma Keyer Device) فصل موضوعات بنفس لون الكروما.

11-تستخدم إضاءة خلفية (Back Light) للموضوعات الحقيقية في المشهد، مما يسهل معه فصل الموضوعات عن الخلفية ونقليل كمية اللون المنعكسة من الخلفية الكروما على الموضوعات المصورة، كما أن لها ناثير الهالة الضوئية حول شعر المؤد

18-التأكد من عدم وجود تجاعيد في قماش الخلفية ولهذا يفضل العمل بالدهانات أو بخام الفوم أو الأسفنج مع فماش ليكرا والمنتج من شركة (Composite Components Company) وهي نفس الشركة التي قامت بتثبيت الخلفية الكروما في أستوديوهات شركة (Panavision) العالمية.

#### **اجراءات البحث**

تحددت إجراءات الدراسة الميدانية في التالي:

ـ<mark>ــ</mark> أولا: إعداد استبانـة لتحديد قائمـة بمـهارات إنتاج الاستوديو الافتراضـي التعليمي **وفقاً المطموب تنميتيا لدى طالب تكنولوجيا التعميـ لمخطوات اآلتية:**

**1-تحديد الـهدف من الاستبانـة:** تمثل الـهدف من إعداد الاستبانـة في التوصـل إلـي قائمة بمهارات إنتاج الاستوديو الافتراضي التعليمي المطلوب تتميتها لدى طلاب تكنولوجيا التعليم.

**٢–الاطلاع على مصادر اشتقاق الاستبانة:** تم اشتقاق مهارات إنتاج الاستوديو الافتراضي التعليمي من خلال اطلاع الباحثون على مجموعة من الادبيات والمراجع المتخصصه في إنتاج الاستوديو الافتراضي، ومنها: Fukaya & Fujikake) ,2003), (Cohen ,2005), (Sitnik & Pasko 2006), (Statsllc ,2008), (Thomas ,2011)

**-3تحديد الميارات التي تضمنتيا االستبانة**: تم تحديد المتا ات التي تىماتتا الاستبانة من خلال دراسة وتحليل الدراسات والأدبيات ذات الصلة بمهارات إنتاج الاستوديو الافتراضي التعليمي ، ثم صياغة المهارات التي تم التوصل إليها من المصادر السابقة على هيئة مهارات رئيسة ينبثق منها مجموعة من المهارات الفرعية، وبذلك أصبحت قائمة المهارات في صورتها المبدئية تتكون من (٣) مهارات رئيسة، و (٣٨) مهارة فرعية و (٩٥) مؤشرًا دالا على تحقق هذه الممهارات.

**٤-تحديد عينة البحث**: ولتحقيق أقصى استفادة من آراء الخبراء والمتخصصين في مجال تكنولوجيا التعليم، قام الباحثون بتحديد عينة البحث في صورتها النهائية من تسعة محكمين من المتخصصين في مجال تكنولوجيا التعليم.

**0–التحقق من صدق قائمة المهارات:** حيث تم عرض الاستبانة بما تضمنته من مهارات على مجموعة من الخبراء والمتخصصين في مجال تكنولوجيا التعليم، وذلك

 $55$ 

للتأكد من موضوعيتها وصدقها وثباتها، ومدى إمكانية حذف أي عبارات منها أو الإضافة عليها أو تعديلها، وقد أرفق الباحثون بالاستبانة خطابًا للسادة المحكمين يوضح فيه الهدف من الاستبانة، ومكوناتها، وطلبوا منهم الاطلاع على الاستبانة لإبداء الرأي فيها من حيث:

 مد شمرليتتا لمتا ات ااتاج اراتردير اريت اىي التعإليمي مد ا ما العبا ات من حيث الصياغا الإلغريا مد ا تباط المتا ات الد عيا بالمتا ات ال تياا التي تاتمي إليتا مد أهميا نل متا ة من المتا ات تعديل أر ححف المتا ات التي ي المحنم أاتا غي مااابا رحلك من ابل ا ماتا ر د ُ أجل التأند من صدق المؤش ا ت رمد ا تباطتا بالمعايي الم ااتغ ق تطبيق هحه اراتبااا حرالي ل لا أاابيع

ً **-6المعالجة اإلحصائية:** اح رحلك من خ تمت معالجا البيااات إحصاتي ل حااب اابا الاتفاق باستخدام معادلة كوبر ، حيث تم الإبقاء على المهارات والمؤشرات التي أخذت نسبة اتفاق ٨٥% فأكثر ، وتم استبعاد المهارات والمؤشرات التي قلت نسبة الاتفاق عليها عن ٨٥% من المُحكمين، وبذلك أمكن للباحثين التوصل إلى الصورةِ النهائية لقائمة مهارات انتاج الاستوديو الافتراضيي التعليمي في صورتها النهائية والتي تكونت من (۳) مهارات رئيسة، و(۳۸) مهارة فرعية و(۹۰) مؤشرًا دالا على تحقق هذه المهارات.

جدول (١) توزيع المهارات الرئيسة والفرعية وعدد مؤشراتها.

| عدد المؤشرات | عدد المهارات | المهارات الرئيسية      |
|--------------|--------------|------------------------|
|              | الفرعية      |                        |
| ۱ ۲          |              | ١ إعداد استدبو الكروما |
| ٤٤           |              |                        |

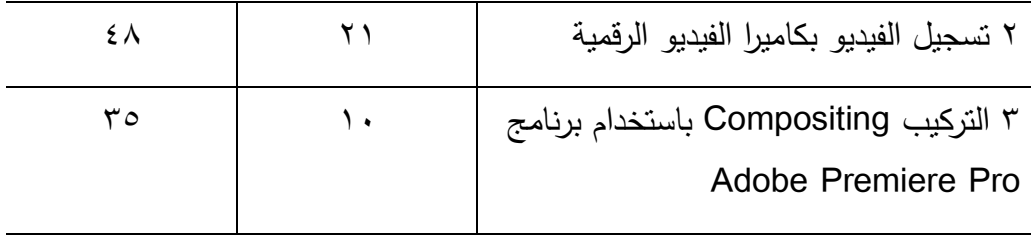

**ثانيا:إعداد استبانة لتحديد قائمة معايير تطوير بيئات التعمـ اإللكتروني القائمة عمى الفيديو الرقمي لتنمية ميارات انتاج االستوديو االفتراضي التعميمي لدى طالب تكنولوجيا التعميـ وذلؾ وفقا لمخطوات اآلتية:**

1 <del>-</del>تحديد ا**لـهدف من الاستبانـة:** تمثل الـهدف من إعداد الاستبانـة في التوصـل إلى قائمة بمعايير تطوير بيئات التعلم الإلكتروني القائمة على الفيديو الرقمي لتتمية مهارات انتاج الاستوديو الافتراضي التعليمي لدى طلاب تكنولوجيا التعليم.

ا**لاطلاع على مصادر اشتقاق الاستبانة:** تكونت عملية اشتقاق معايير تطوير بيئات النعلم الإلكتروني القائمة على الفيديو الرقمي من خلال اطلاع الباحثون على الأدبيات والدراسات السابقة باللغتين العربيـة والإنجليزيـة فـي الأدبيـات والدراسـات التـي نتاولـت معايير تطوير بيئات التعلم الإلكترونية، مثل دراسة (الشحات عتمان و محمود المرسى ومحمـود سـعد هاشـم (٢٠٢٠)، ودراسـة نشـوي رفعـت وسـهير فـرج وسـعاد الطحـان (٢٠٢٠)، ودراسة الشحات عتمان وطاهر فرحات وصفاء اللاوندي (٢٠٢٠)، ودراسة ايمن اسماعيل وطاهر فرحات و عبدالعزيز طلبـة(٢٠١٨)، ودراسـة امـانـي عـوض و سهير فرج ومحمد حسان (٢٠١٧).

**٢-بناء الاستبانة:** وقد تم ذلك من خلال دراسة وتحليل الدراسات والأدبيات السابقة ذات الصلة بمعابير تطوير بيئات التعلم الإلكترونية.

**-3إعداد الصورة المبدئية لالستبانة**: تم صياغا المعايي التي تم الترصل إليتا من المصادر السابقة على هيئة معايير ومجموعة من المؤشرات نتدرج منها، وبذلك

 $60$ 

أصبحت الاستبانة في صورتها المبدئية تتكون من (١٠) معيارًا و(١٠٩) مؤشرًا دالاً على تحقق هذه المعابير .

**٤ –اختيار عينة البحث: ل**تحقيق أقصبي استفادة من آراء الخبراء والمتخصصين في مجال تكنولوجيا التعليم، قام الباحثون بتحديد عينة البحث في صورتها النهائية من تسعة محكمين من المتخصصين في مجال تكنولوجيا التعليم.

**-5التحقؽ مف صدؽ االستبانة:** حيث تم ع ض ااتبااا معايي تطري بيتات التعإلم الإلكتروني القائمة على الفيديو الرقمي في صورتها المبدئية على مجموعة من الخبراء، والمتخصصين في مجال تكنولوجيا التعليم. وذلك من أجل التأكد من صدق المؤشرات، ومدي ارتباطها بالمعابير المنبثقة منها، وأهمية كل معيار، وكذلك تحديد مدى ارتباط المؤشرات بالمعايير الرئيسة المنبثقة منها، وتحديد دقة الصياغة اللغوية والعلمية، ثم تعديل أو إضافة ما يرونه مناسباً للبحث، وقد استغرق تطبيق هذه الاستبانة حوالي ثلاثة أسابيع.

٦ –ا**لمعالجة الإحصائية:** تم معالجة البيانات إحصائيًا من خلال حساب نسبة الاتفاق باستخدام معادلة كوبر، حيث تم الإبقاء على المعايير والمؤشرات التي أخذت نسبة اتفاق ٨٥% فأكثر ، وتم استبعاد المعايير والمؤشرات التي قلت نسبة الاتفاق عليها عن 8٨٥% من المُحكمين، وبذلك تم التوصل إلى الصورة النهائية لقائمة معايير تطوير بيئة التعلم الإلكترونية والتـي تكونت من (١٠) معيارا رئيسًا، و(١٠٩) مؤشرًا فرعيًا دالا علـي تحقق تلك المؤشرات، ملحق (٢).

جدول (۲)

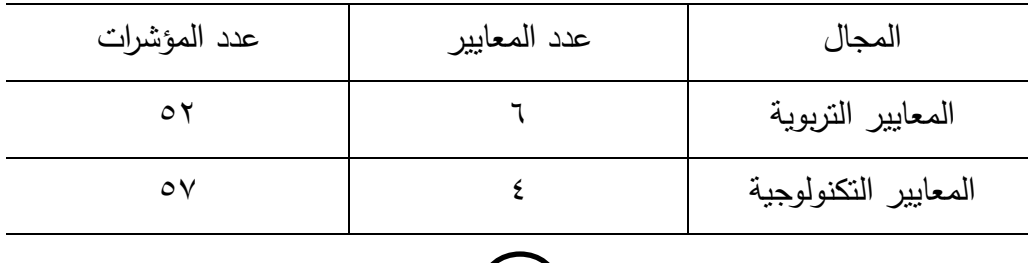

بيين توزيع المعايير ومؤشراتها على مجالات الصورة النهائية لقائمة المعابير

 $(\epsilon_1)$ 

#### **نتائج البحث ومناقشتيا وتفسيرىا**

**لإلجابة عف السؤاؿ األوؿ وىو" ما ميارات انتاج االستوديو االفتراضي**  التعليمي المطلوب تنميتها لدى طلاب تكنولوجيا التعليم؟"

قام الباحثون بإعداد استبانة لتحديد قائمة بمهارات انتاج الاستوديو الافتراضي التعليمي المطلوب نتميتها لدى طلاب تكنولوجيا التعليم، وعرضها على الخبراء والمُتخصصين في مجال تكنولوجيا النعليم،، وبعدها تم تفريغ مقترحات المحكمين، وقد تقرر الأخذ بالتعديل أو الإضافة أو الحذف إذا اتفق عليه أكثر من محكم، كما تم حساب نسبة الاتفاق لكل مهارة.

- وقد أشارت النتائج إلى ما بلي: بلغت نسبة الاتفاق على أهمية كل مهارة رئيسة وفرعية ١٠٠%. ≻ بلغت نسبة الاتفاق على ملائمة المهارات لطلاب تكنولوجيا التعليم ١٠٠%. يرجع الباحثون ذلك لأسباب عدة، وهي:
- √ مراعاة الدقة في اختيار المصادر الملائمة والمتخصصة لاشتقاق المهارات الرئيسة والفرعية.
- √ مراعاة الدقة في تحليل تلك المصادر ، مما نتج عن الوصول إلى قائمة بمهارات انتاج الاستوديو الافتراضىي التعليمي.
	- ومن حيث الإضافات: فلم يقترح المحكمون إضافات في قائمة المهارات.  $\blacklozenge$ 
		- ﴾ و من حيث الحذف: فلم يقترح المحكمون حذف أي معيار أو مؤشر .
- أما من حيث التعديل: فقد اتفق عدد من المحكمين على تعديل صياغة بعض  $\blacklozenge$ المهارات الفرعية، والتي قام الباحثون بها، ومن ثم تم الحصول على قائمة المهارات في صورتها النهائية، وتكونت من عدد (٣) مهارات رئيسة، و(٣٨) مهارة فرعية و(٩٥) مؤشرًا دالًا على تحقق هذه الممهارات ومن ثم تم التوصل إلى قائمة بمهارات

 $5\sqrt{2}$ 

انتاج الاستوديو الافتراضي التعليمي المطلوب نتميتها لدى طلاب تكنولوجيا التعليم في صورتها النهائية، ملحق (١).

**ولإلجابة عف السؤاؿ الثاني وىو "ما معايير تطوير بيئات التعمـ اإللكتروني القائمة عمى الفيديو الرقمي؛ لتنمية ميارات انتاج االستوديو االفتراضي التعميمي لدى طالب تكنولوجيا التعميـ؟"**

قام الباحثون بإعداد استبانة لتحديد قائمة معايير تطوير بيئات التعلم الإلكتروني القائمة على الفيديو الرقمي؛ لتتمية مهارات انتاج الاستوديو الافتراضي التعليمي لدى طلاب تكنولوجيا التعليم ، وتم عرضها على السادة الخبراء والمتخصصين في مجال نكنولوجيا التعليم، ثم قاموا بتفريغ مقترحات المحكمين، وقد تقرر الأخذ بالتعديل أو الإضافة أو الحذف إذا انفق عليه أكثر من ٨٥% من المُحكمين، كما تم حساب نسبة الاتفاق لكل معيار ومؤشر.

- **وقد أشارت النتائج إلى ما يمي:**
- ≻ بلغت نسبة الاتفاق على أهمية كل معيار ومؤشر ١٠٠%. في حين بلغت نسبة الاتفاق على ارتباط المؤشرات بالمعايير نسب تتراوح بين  $\prec$  $(%) \cdots \% 90$
- يرجع الباحثون ذلك لأسباب عدة، وهي: √ مراعاة الدقة في اختيار المصادر الملائمة والمتخصصة لاشتقاق المعايير
- والمؤشرات.
- √ مراعاة الدقة في تحليل تلك المصادر ، مما نتج عن الوصول إلى معيار محددة يمكن الاستفادة منها عند تطوير بيئات التعلم الإلكتروني القائمة على الفيديو الرقمي.
	- من حيث الإضافات: فلم يقترح المحكمون أي إضافات في قائمة المعايير .  $\prec$ ﴾ من حيث الحذف: فلم يقترح المحكمون حذف أي معيار أو مؤشر .

 $\epsilon$   $\lambda$ 

أما من حيث التعديل: فقد اتفق عدد من المحكمين على تعديل صياغة بعض  $\blacklozenge$ المعايير، وقد قام الباحثون بها، ومن ثم تم الحصول على قائمة المعايير في صورتها النهائية، والتي تكونت من (١٠) معيارا، (١٠٩) مؤشرا، وبالنالي تم التوصل إلى قائمة معايير تطوير بيئات التعلم الإلكتروني القائمة على الفيديو الرقمي؛ لتتمية مهارات انتاج الاستوديو الافتراضيي التعليمي لدى طلاب تكنولوجيا التعليم في صورتها النهائية.

#### **خالصة النتائج**

أسفرت نتائج البحث الحالي عن الوصول إلى قائمة معايير تطوير بيئات التعلم الإلكتروني القائمة على الفيديو الرقمي؛ لتتمية مهارات انتاج الاستوديو الافتراضي التعليمي لدى طلاب تكنولوجيا التعليم.

#### **توصيات البحث:**

**في ضوء ما توصؿ إليو البحث مف نتائج، يوصي الباحثوف باآلتي:**

- اراتدادة من اتما المعايي التي تم الترصل إليتا عاد تطري بيتات التعإلم الإلكتروني القائمة على الفيديو الرقمي.
- ﴾ الاستفادة من قائمة المعايير التي تم التوصل إليها في تتمية المهارات المختلفة، كمهارات انتاج الاستوديو الافتراضي التعليمي.
- ﴾ الاهتمام بتوظيف بيئات التعلم الإلكترونية القائمة على الفيديو الرقمي في العملية التعليمية، مع ضرروه تدريب المعلمين على استخدامها لتحقيق أقصىي استفادة ممكنة.

### م**قترحات ببحوث مستقبلية:**

### **يقترح الباحثوف اجراء بحوث في المجاالت التالية:**

- ع نطوير بيئة تعلم الكتروني قائمة على الفيديو الرقمي والتعرف على اثرها في نتمية مهارات تصميم الانفوجرافيك التعليمي لدى طلاب تكنولوجيا التعليم.
- ع تطوير بيئة تعلم الكتروني قائمة على الفيديو الرقمي؛ لتتمية مهارات التواصل لدى الطلاب الصم.

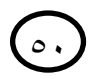

#### **المراجع**

### **أوال المراجع العربية:**

- أماني محمد عوض،سهير حمدي فرج،محمد محمود حسان (٢٠١٧). معايير تصميم بيئـة تعلـم قائمـة علـى أدوات الجيـل الثالـث للويـب لتتميـة مهـارات تطـوير المواقـع الإلكترونية التعليمية لدى طلاب الدراسات العليا. *تكنولوجيا التعليم: سلسلة دراسات* وبحوث،٢٧٧(٣)،٢٧٨-٢٧٨.
- سهير حمدي فرج (٢٠١٨). تطوير بيئة تعلم إلكتروني قائمة على إستراتيجية التعلم المعكوس لتتمية مهارات معالجة الفيديو الرقمي والإتجاهات لدى طلاب تكنولوجيا لتعليم. مجلــة تكنولوجيــا التعلـيم ، المجلـد الشامن والعشـرون، العـدد الرابــع، أكتـوبر  $.7.1A$
- سهير حمدي فرج (٢٠٢٠). تكنولوجيا إنتاج الفيديو والتليفزيون التعليمي. دمياط: مكتبة نانسے .

سهير حمدي فرج(٢٠١٦).الفيديو والتليفزيون التعليمي دمياط:مكتبة عمران. الشحات سعد عتمان ، طاهر عبدالله فرحات،صىفاء عبد اللاوندي (٢٠٢٠). بيئات التعلم الإلكترونية الإعداد الجيد من حيث تصميمها، وتطويرها، واستخدامها وإدارتها وفق معايير محددة تقود عمل المصمم في كل مرحلة من مراحل التصميم، وتستخدم کأداة لتقويم تلك البيئات. تكنولوجيا التعليم: سلسلة دراسات وبحوث، ٣(٣)، ٤٩- $. \lambda$ ٤

- الشحات سعد عتمان، محمود عبدالمنعم المرسى، محمود سعد هاشم (٢٠٢٠). معايير تصميم بيئة تعلم إلكتروني قائمة على المحاكاة لتتمية التصور البصري المكاني لطلاب المرحلة الإعدادية .تكنولوجيا التعليم: سلسلة دراسات وبحوث،٣(٢)، ٢٦- $.0)$
- شريف عطية بدران (٢٠١٦).الإنتاج التلفزيوني في الاستوديو الافتراضي.الأردن: دار أسامة للنشر والتوزيع.

 $\circ$ 

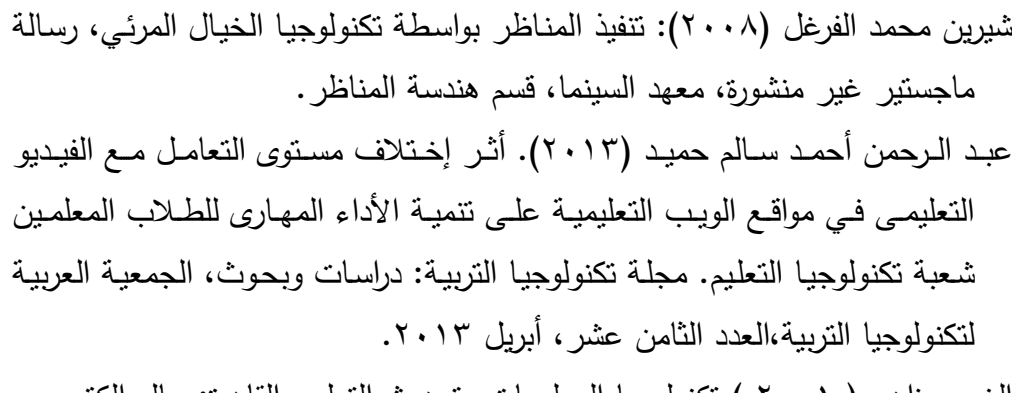

الغريب زاهر ( ٢٠٠١ ) تكنولوجيا المعلومات وتحديث التعليم. القاهرة: عالم الكتب. الغريب زاهـر (٢٠٠٩ ).التعلـيم الإلكترونـي مـن التطبيـق إلـي الاحتـراف والجـودة. القاهرة:عالم الكتب.

محمــد رفعــت البســيوني ، الســعيد محمــد عبــد الــرازق ، داليـــا خيـــري حبيشـــي (٢٠١٢).فاعلية بيئة مقترحة للنعلم التشاركي الإلكتروني قائمة على بعض ادوات الويب ٢ لتطوير التدريب الميداني لدى الطلاب معلمي الحاسب الآلبي ، المجلة العلمية،كلية التربية، جامعة المنصورة، فبرابر ٢٠١٣.

محمد عطية خميس (٢٠٠٧).الكمبيوتر التعليمي وتكنولوجيا الوسائط المتعددة. القاهرة: دار السحاب.

محمد عطية خميس (۲۰۰۹). تكنولوجيا التعليم والتعلم (ط۲). القاهرة: دار السحاب. محمد عطية خميس (٢٠١٥). مصادر التعلم الإلكتروني (ط١). القاهرة: دار السحاب. محمد عطية خميس (٢٠١٨). بيئات التعلم الإلكتروني (ط١). القاهرة: دار السحاب. نبيل جاد عزمي (٢٠٠١).التصميم التعليمي للوسائط المتعددة. المنيا: دارالهدي للنشر والتوزيع.

نبيل جاد عزمي (٢٠١٤).بيئات التعلم التفاعلية،القاهرة: دار الفكر العربي. نبيل جاد عزمي (٢٠١٨). تكنولوجيا التعليم الإلكتروني:الفلسفة، المبادئ، الأدوات، التطبيقات.عمان:دار الفكر .

نشـوي رفعت شـحاته، سـهير حمـدي فـرج، سـعاد محمـد الطحـان (٢٠٢٠). لمعـايير التصميمية لبيئات التدريب الإلكتروني القائمة على النظرية التواصلية لتتمية مهارات

 $\circ$ 

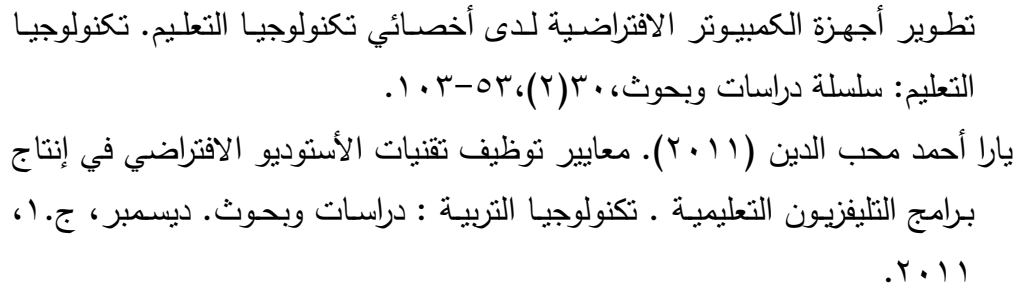

### **ثانيا:ُ الم ارجع األجنبية:**

- Andy, E.& Ocoill, C. & winn, J. (2008). Virtual studio: a digital repository in architectural education, Online Repositories in Architecture Conference, Venice , 20-21 September.
- Asan, A., Haliloglu, Z.(2005).Implementing project based learning in computer classroom, The Turkish Online Journal of Educational Technology,4(3).
- Boyle, T ( 1997 ) . Design for Multimedia Learing . London &New York : PRENTCE HALL.
- Cohen, O. (2005). Virtual set technology simplified, Hybrid mc, whitepaper, march.
- Davidson, A.L., Smith, J.C. & Khalil, N.N.A. (2011). Producing Instructional Videos Through Collaborative-Action Research for People Living With an Intellectual Disability. In T. Bastiaens & M. Ebner (Eds.), Proceedings of World Conference on Educational

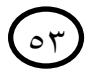

Multimedia, Hypermedia and Telecommunications 2011, pp. 1504-1509

- Dolgovesov, .B.S, B.B Morozov & M.Yu.Shevtsov (2003). The System for Interactive Virtual Teaching Based on "Focus" Virtual Studio ,International Conference Graphicon ,Moscow, Russia.
- Dron, J., Bhattacharya, M. (2007). A Dialogue on E-Learning and Diversity: the Learning Management System vs the Personal Learning Environment. In G. Richards (Ed.), Proceedings of World Conference on E-Learning in Corporate, Government, Healthcare, and Higher Education.
- Fan, Q.(2008).Matching Slides To Presentation Videos. PHD. The University Of Arizona, USA.
- Farrera, P.M,Fleury,M.,Ghanbari,M. (2007). Accurate packet-bypacket measurement and analysis of video streams across an Internet tight link. Science Direct: Signal Processing: Image Communication 22 (2007), pp. 69-85.
- Fukaya, .T& H.Fujikake (2003) . An Effective Interaction Tool for performance in the virtual studio – invisible light projection system , NHK Science & technical laboratory, Japan.
- Gibbs, S. & Patrick B. (1996). Interaction in the virtual studio, german national research center for information technology,Germany.
- Gog, T. v. & Rummel, N. (2010). Example-Based Learning: Integrating Cognitive and Social-Cognitive Research Perspectives. Educ Psychol Rev, 22, PP.155-174.
- Hou, H.(2010). Explore the behavioral patterns in project-based learning with online discussion: quantitative content analyses and progressive sequential analysis. The Turkish Online Journal of Educational Technology, 9(3).
- Huang, C.-J., Chen, C.-H., Luo, Y.-C., Chen, H.-X., & Chuang, Y.-T. (2008). Developing an Intelligent Diagnosis and Assessment E-learning Tool for Introductory Programming. Educational Technology & Socity, 11(4), 139-157.
- Hughes, D. (1996). Virtual studio technology the 1996 Eurovision song contest , EBU technical review: No.268.
- Hung, V., Keppell, M., Jong, M. (2004).Using project based learning to enhance meaningful learning through digital video production . Retrieved in 30.10-2010, from

[http://www.ascilite.org.au/conferences/perth04/procs/pdf/hung.p](http://www.ascilite.org.au/conferences/perth04/procs/pdf/hung.pdf) [df](http://www.ascilite.org.au/conferences/perth04/procs/pdf/hung.pdf)

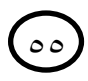

- HYBRID (2010): 3d trackless virtual studio solution solution, HYBRID , Montroug, France.
- Jeong, J. , Chan Park& Jae-Jong Han (2011). Devalopment of a 3D Virtual Studio System for Experiential Learning Communications in Computer and Information Science, chaina.
- Kalisperis, L. .N& George Otto & Katsu Muramoto (2002).An Affordable Immersive Environment in Beginning Design Studio Education , Conference of the Association for Computer Aided Design In Architecture , California State Polytechnic University, Pomona.
- Kim, C.& Cheol Lee & Myung Hwan Yun (2011). Affective Evaluation of User Impressions Usihg Virtual Product Prototypin ,Human Factors and Ergonomics in Manufacturing & Service Industries, Seoul National University,Korea.
- Kvan, T.& Mary Lou M aher (2000). Teaching Architectural Design in Virtual Studio, proceedingns of the eighth international conference on computing in civil and bulding engineering , Germany.
- Land, S., Greene, B. (2000). Project-based learning with the world wide web: aqualitative study of resource integration. Educational Technology Research and Development. 48(1), pp.45-67.
- Lou, Y., MacGregor, S.(2004). Enhancing Project-Based Learning Through Online Between-Group Collaboration. Educational Research and Evaluation, 10(4), 419140.
- Ni, Z., Chen, Z. & Ngan, K. N. (2005). A real-time video transport system for the nest-effort Internet. Science Direct: Signal Processing: Image Communication 20 (2005).
- Omale, N., Hung, W., Luetkehans, L., Plagwitz J. (2009). Learning in 3-D multiuser virtual environments: Exploring the use of unique 3-D attributes for online problem-based learning. British Journal of Educational Technology, 40(3), 480-495.
- Portsmouth School (2006). The virtual studio, School of Architecture, University of Portsmouth, UK.
- Robert Sitnik & Slawomir Pasko (2006): Virtual Studio: creation of 3D interactive content foreducational and training purposes , Warsaw University of Technology.
- Rotthaler, .M (1996). Virtual studio technology An overview of the possible applications intelevision programme production , EBU Technical Review Summer.
- Rukhlinskiy, A. & Maxim U.Shevtsov & Boris S.Dolgovesov (2005). Inegration of the volume rendering system with virtual studio

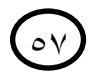

,International Conference Graphicon , Novosibirsk Akademgorodok, Russia.

- Sauer, J. L., VandenBosch, T. M. , Kron,F. , Gjerde,C. L. , Arato,N; Sen,A. & Fetters, M. (2011). Nursing Students' Attitudes Toward Video Games and Related New Media Technologies. Journal of Nursing Education , VoL 50, No. 9, (2011, pp. 513-514.
- Sherman, W. R., & Craig, A. B. (2002). Understanding virtual reality: Interface, application, and design. Elsevier.
- Sitnik, R., Slawomir Pasko , Maciej Karaszewski ,Janusz Sidor , Marcin Witkowski , Wojciech Zaluski & Artur Filipczak (2006). Virtual studio : creation of 3D interactive content for educational and training purposes, Institute of Micromechanics and Photonics, Warsaw University of Technology, Poland , 12-14 October.
- Statsllc (2008): CNN case study , Statsllc , United States, avalible at :www.stats.com.
- Thomas Kvan & Mary Lou Maher(2000): Teaching Architectural Design in Virtual Studio ,proceedings of the eighth international conference on computing in civil and bulding engineering, Germany.
- Thomas, G. (2011). Virtual graphics for broadcast production , BBC Research & Development, United Kingdom.

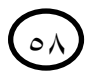

- Wang, Y.-S., Wu, M.-C. & Wang, H.-Y.(2009). Investigating the determinants and age and gender differences in the acceptance of mobile learning. British Journal of Educational Technology, Volume 40, Issue 1, January 2009, pp. 92-118.
- Wei, D. (2008). Analysis of training teaching in higher vocational education based on virtual studio , Department of Management and Engineering Ningde Teachers College,China.
- Wojdala, A. (2000). Confluence of computer graphics , Kluwer academic puplishers Norwell ,USA.
- Wrubel, J., White, D., Allen, J. (2009). High-Fidelity e-Learning:SEPsVirtual Training Environment (VTE). Copyright 2009 Carnegie Mellon University.
- Zhang, D., Zhou, L., Briggs, R. O. Jr, J. F. N.(2006).Instructional video in e-learning: Assessing the impact of interactive video on learning effectiveness. Information & Management 43 (2006), pp. 15-27.

### **The Criteria of Developing Electronic Digital Video-Based Learning Environments for Improving Educational Technology Students' Virtual Instructional Studio Production Skills Abstract**

The current research aimed at determining the criteria of developing electronic digital video-based learning environments for improving educational technology students' virtual instructional studio production skills. For achieving that aim, the researchers prepared two questionnaires using the analytic descriptive method. A questionnaire was prepared for identifying virtual instructional studio production skills required for educational technology students. Moreover, another questionnaire was prepared for determining the criteria for developing electronic digital video-based learning environments. The two questionnaires were submitted to a jury of 9 experts in educational technology who were represented as the research sample.

As for developing electronic digital video-based learning environments, the results revealed the 100% conformity of the jury members on the importance of the defined criteria and indicators concerning two main domains: pedagogical and technological criteria. The rate of conformity on the correlation between the indicators and the criteria ranged from 95% to 100%. Also, the findings showed the 100% conformity of the jury members on the importance of the main and subskills of virtual instructional studio production. Based on the results, a checklist of the criteria for developing electronic digital video-based learning environments was prepared for developing educational technology students' virtual instructional studio production skills. The final version of the checklist consisted of 10 criteria and 109 indicators significant for verifying these criteria. Furthermore, the virtual educational studio production skills checklist contained 3 main skills, 38 subskills as well as 95 indicators significant for validating these skills.

**Keywords:** electronic learning environments criteria, digital video, virtual instructional studio production skills.

### **ممحؽ )1(**

### قائمة مهارات انتاج الاستوديو الافتراض*ي* التعلي*مي* لدى طلاب تكنولوجيا التعليم

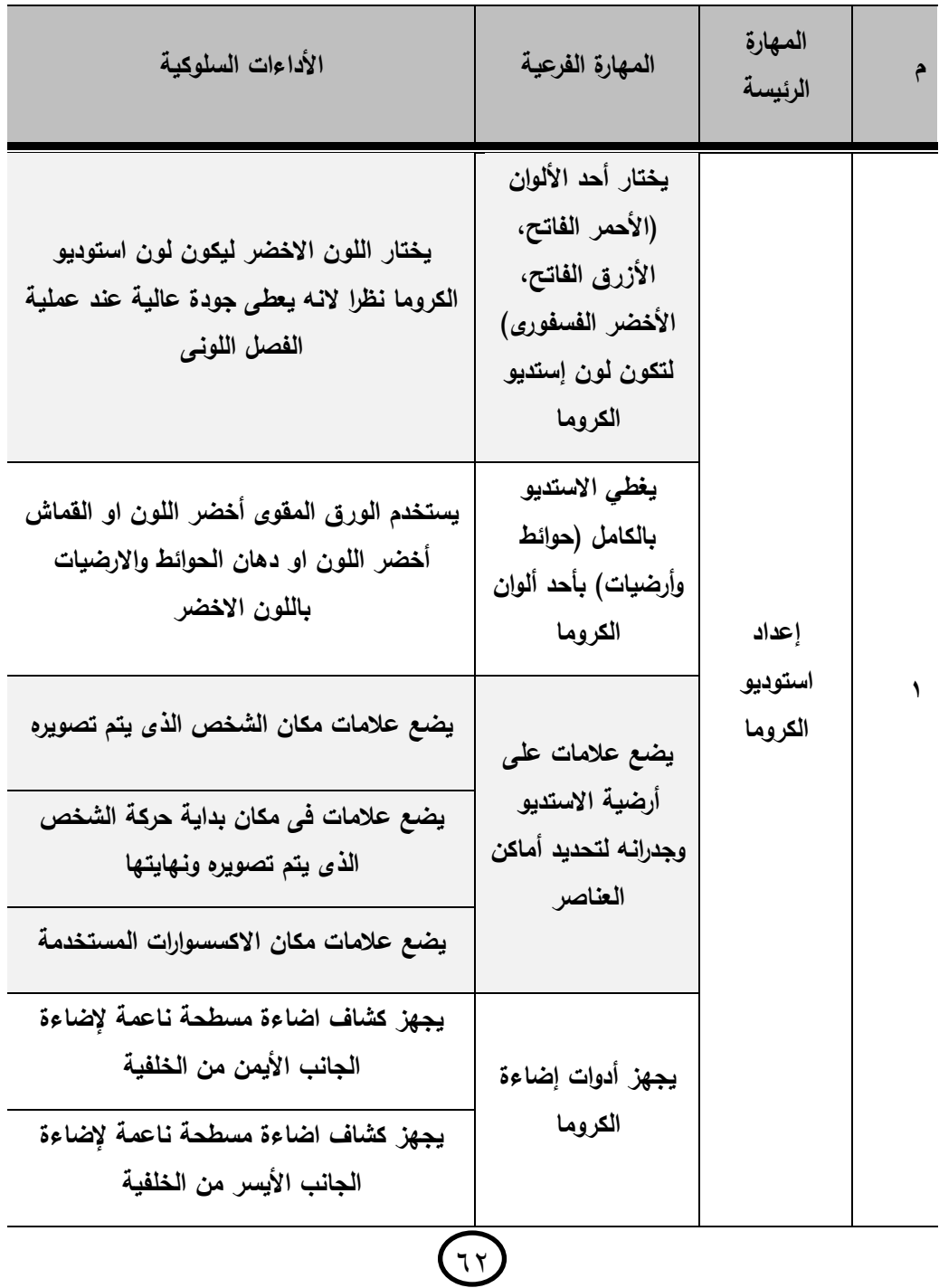

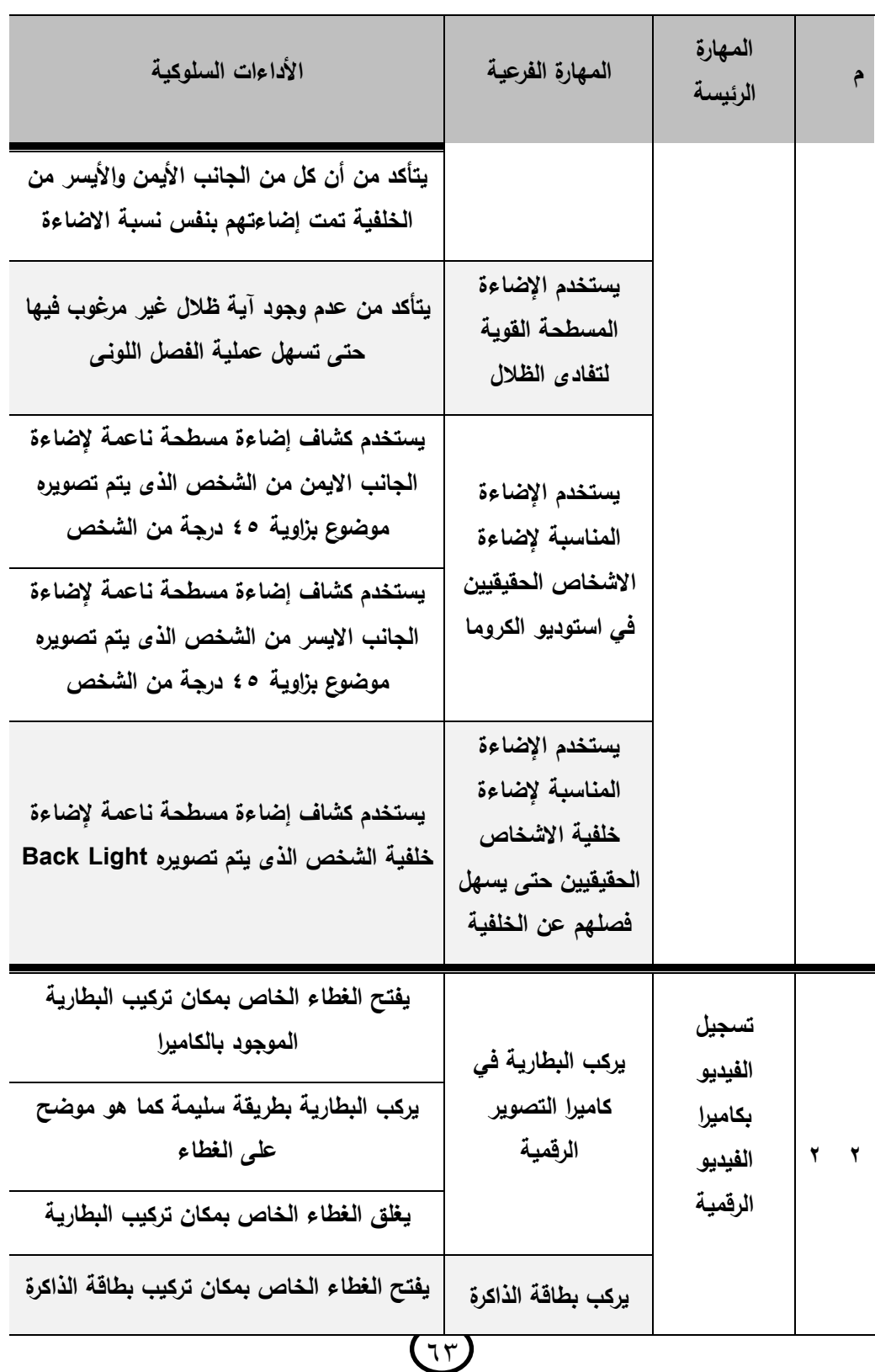

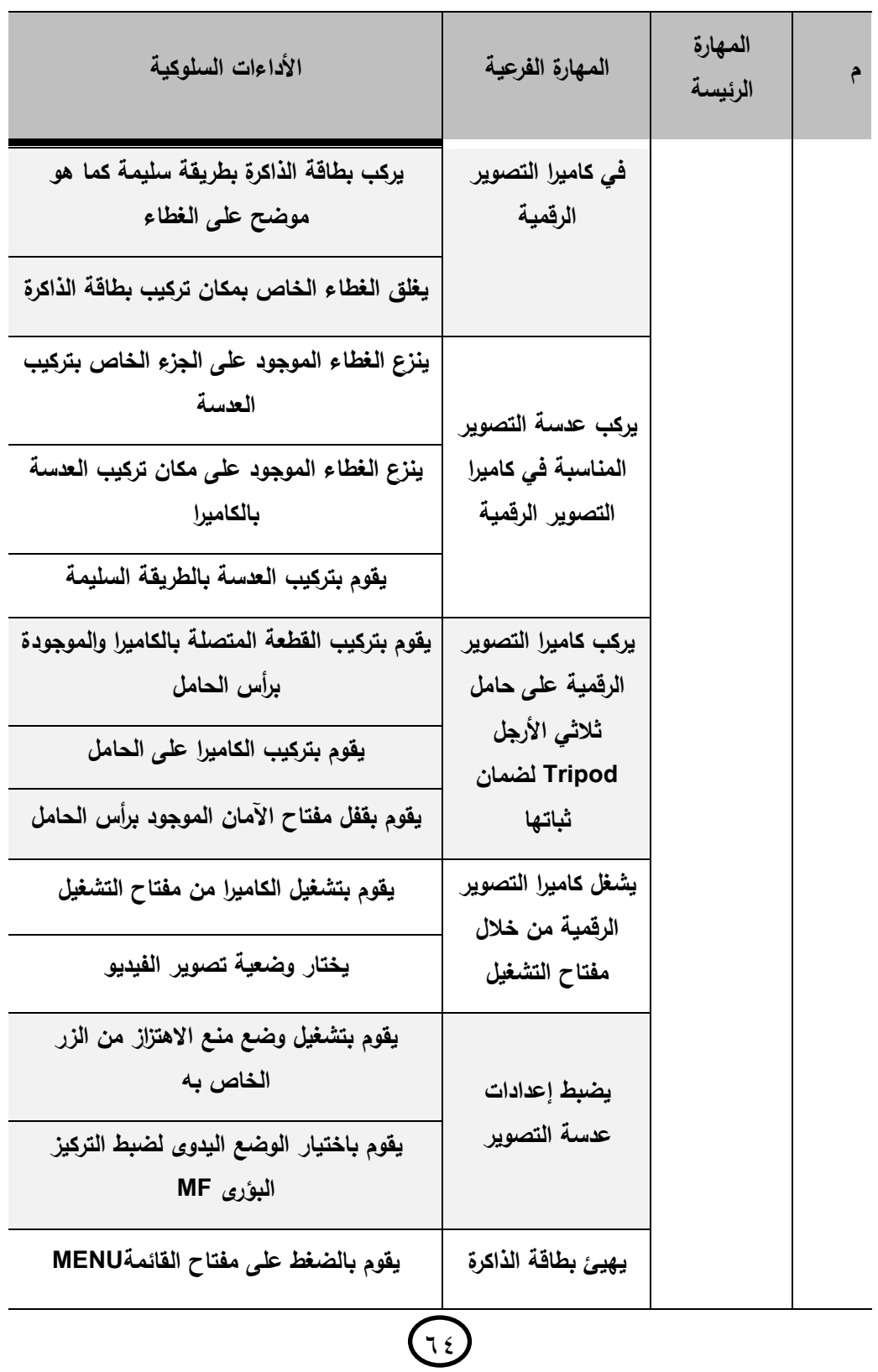

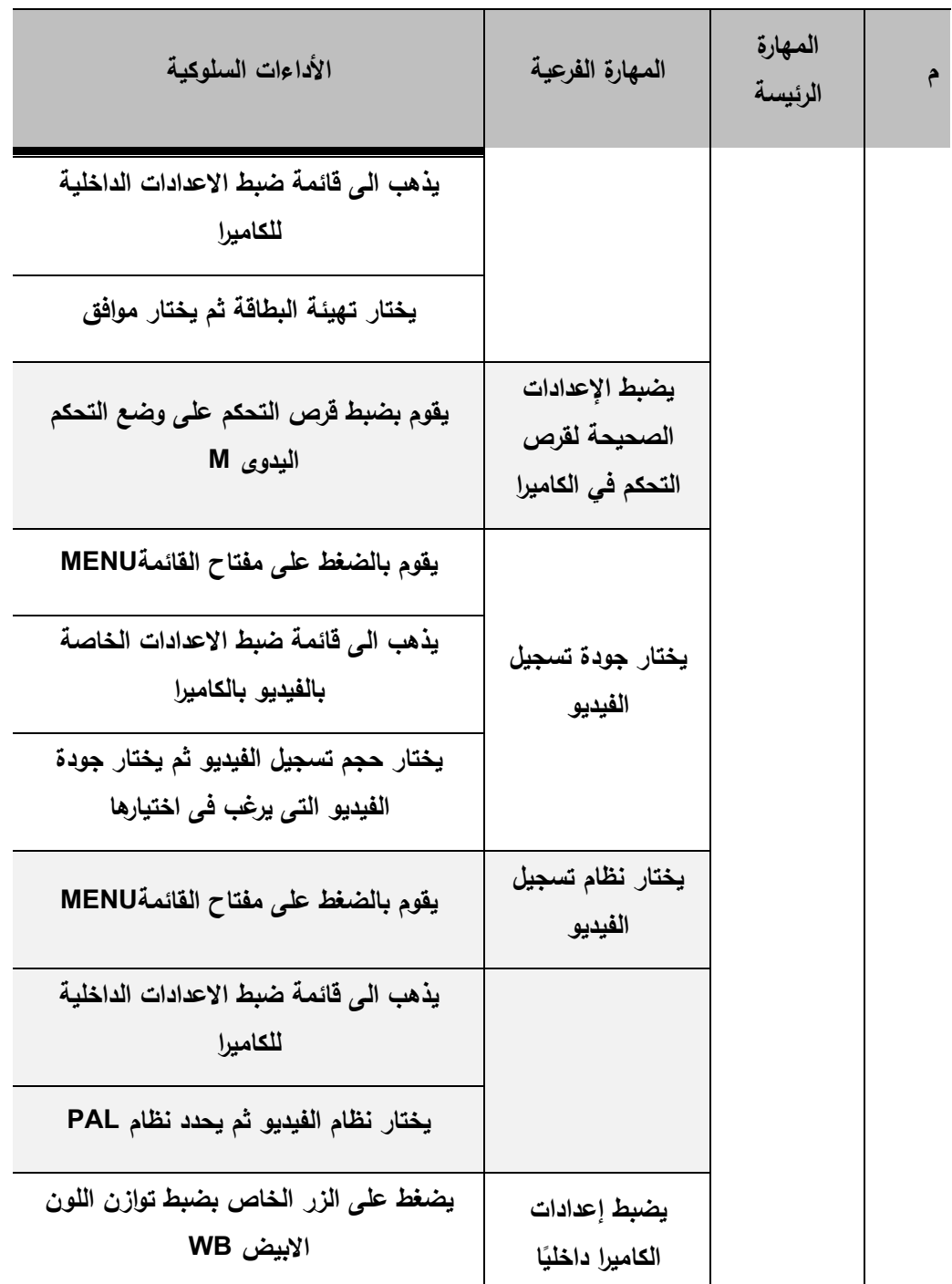

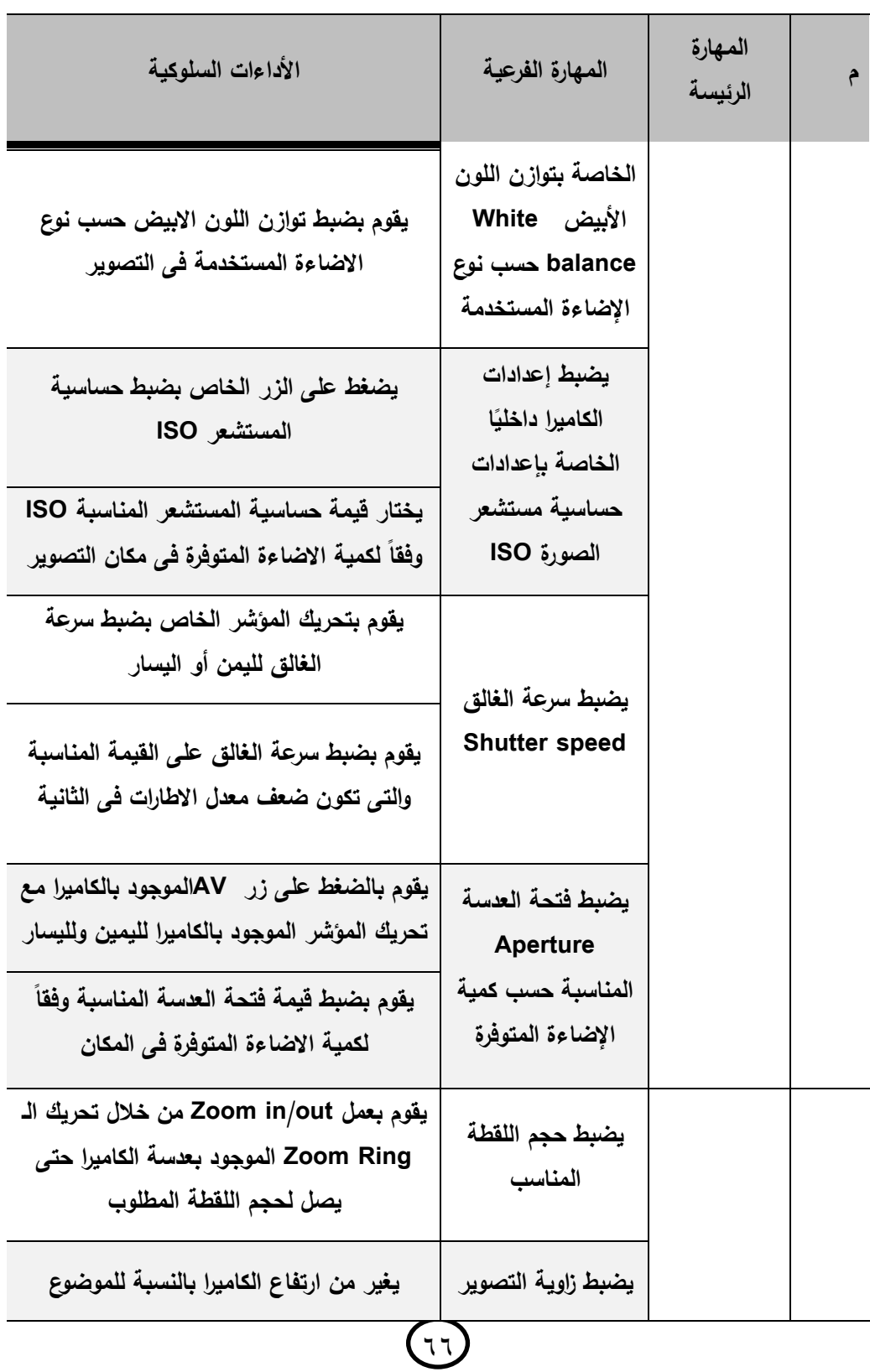

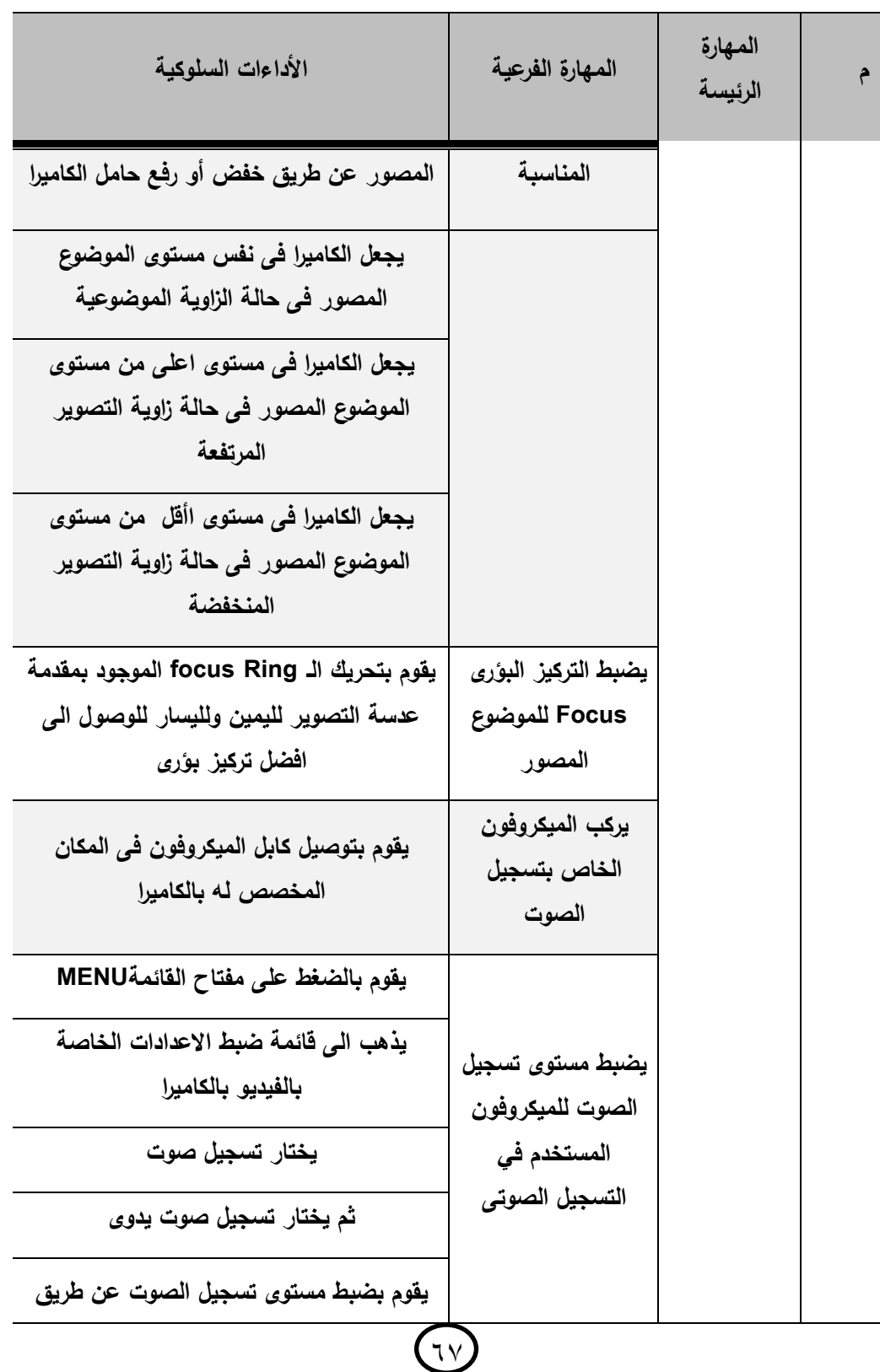

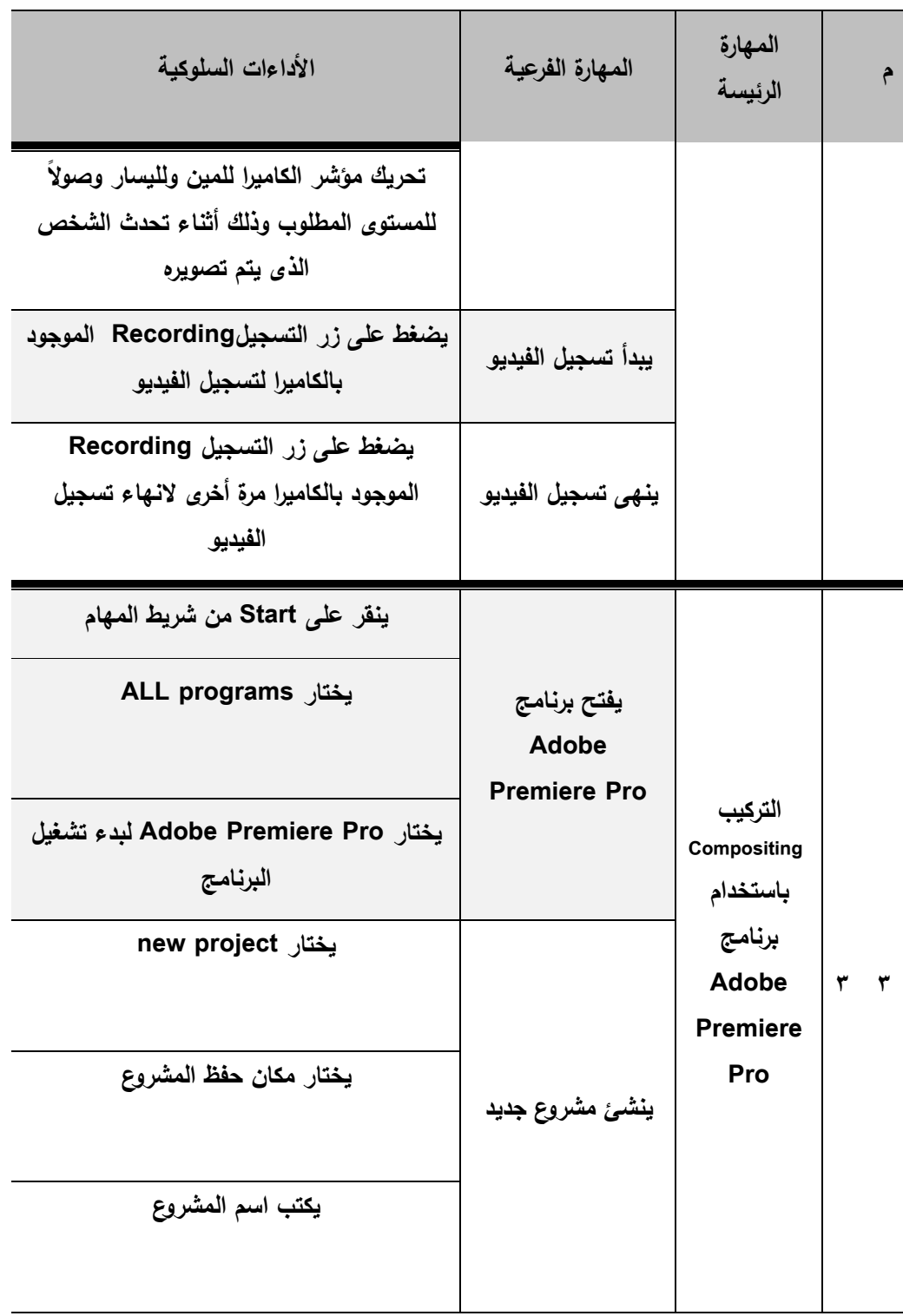

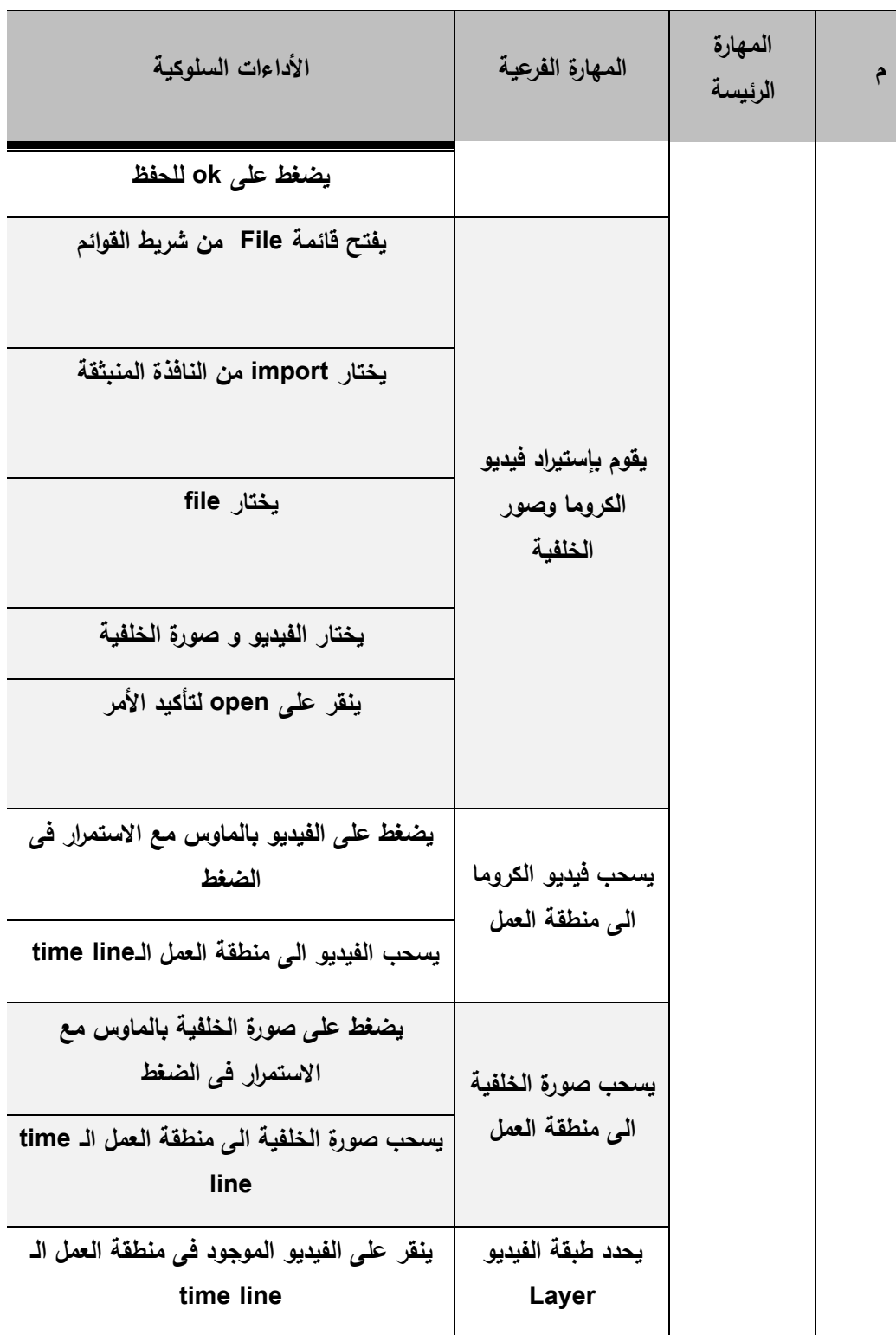

# **G**

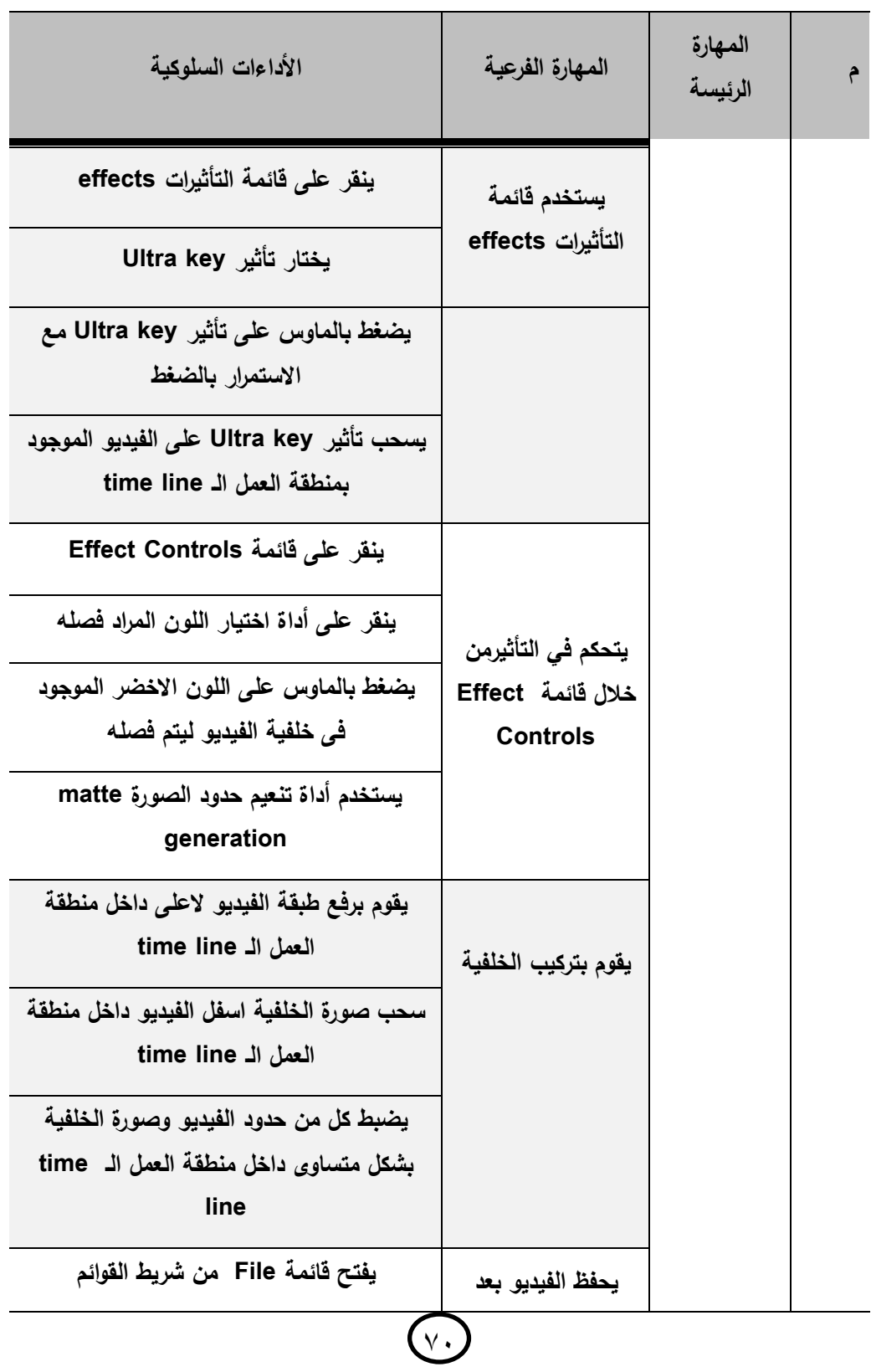

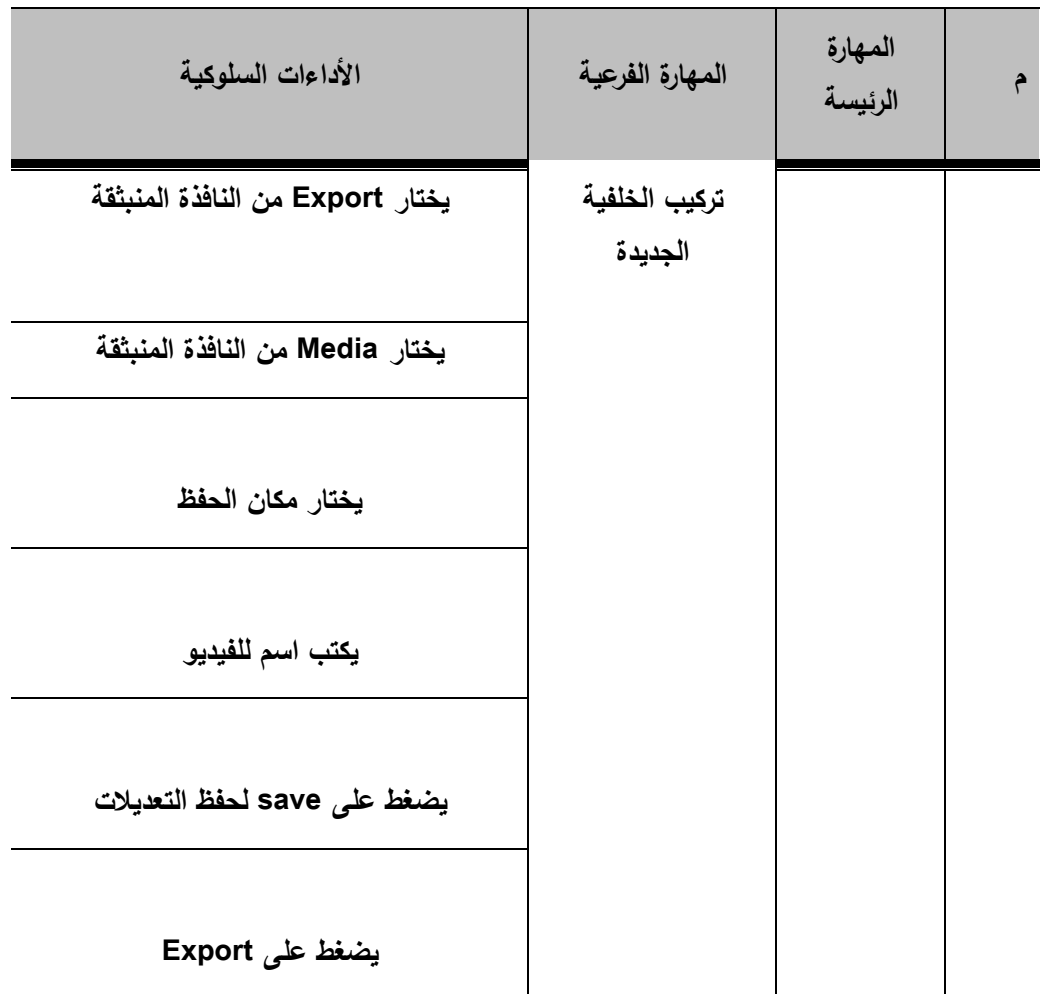

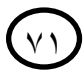

## **ملحق (٢)**

# **قائمة معايير تصميـ بيئات التعمـ اإللكترونية القائمة عمى الفيديو الرقمي**

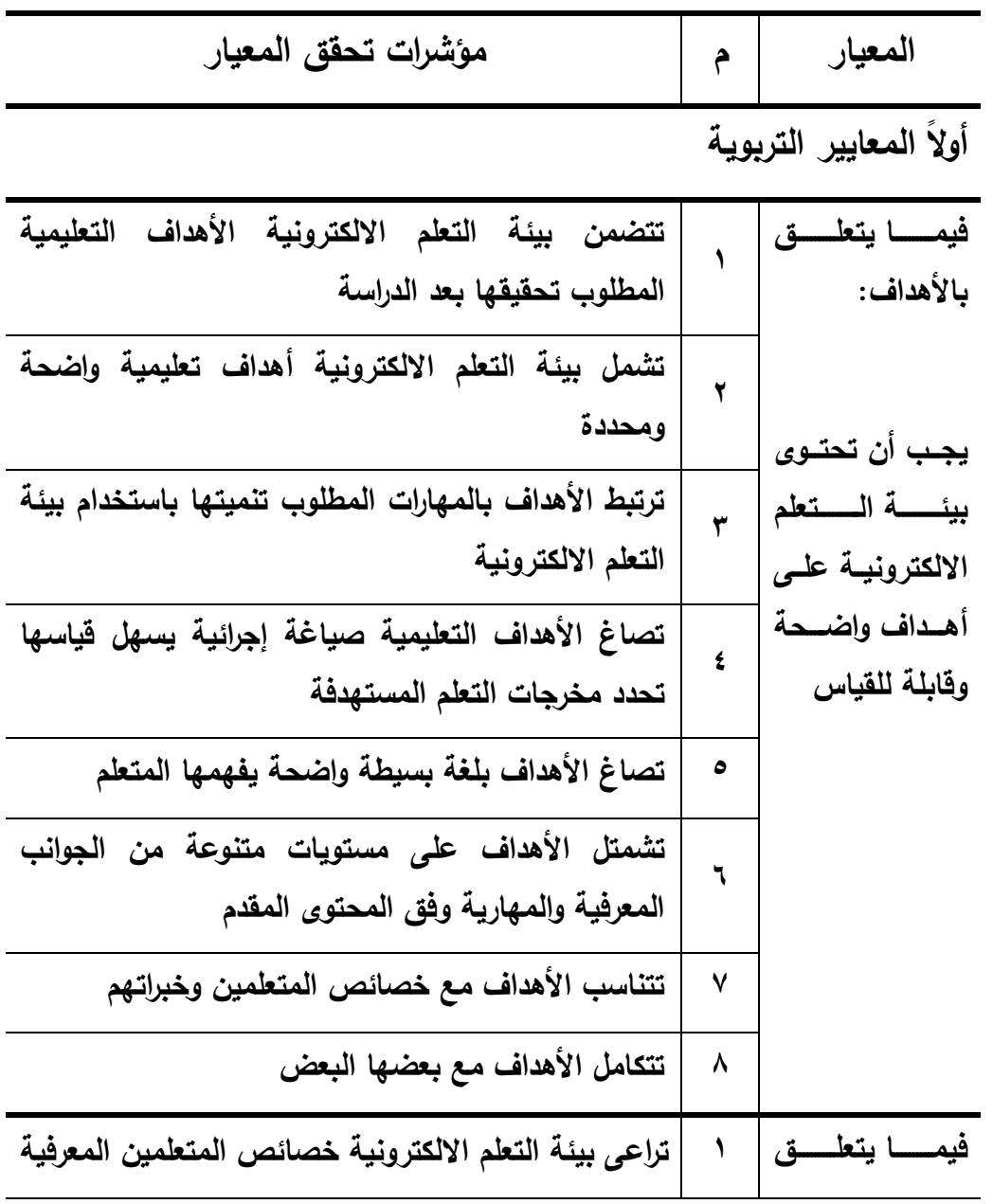

 $\sqrt{7}$
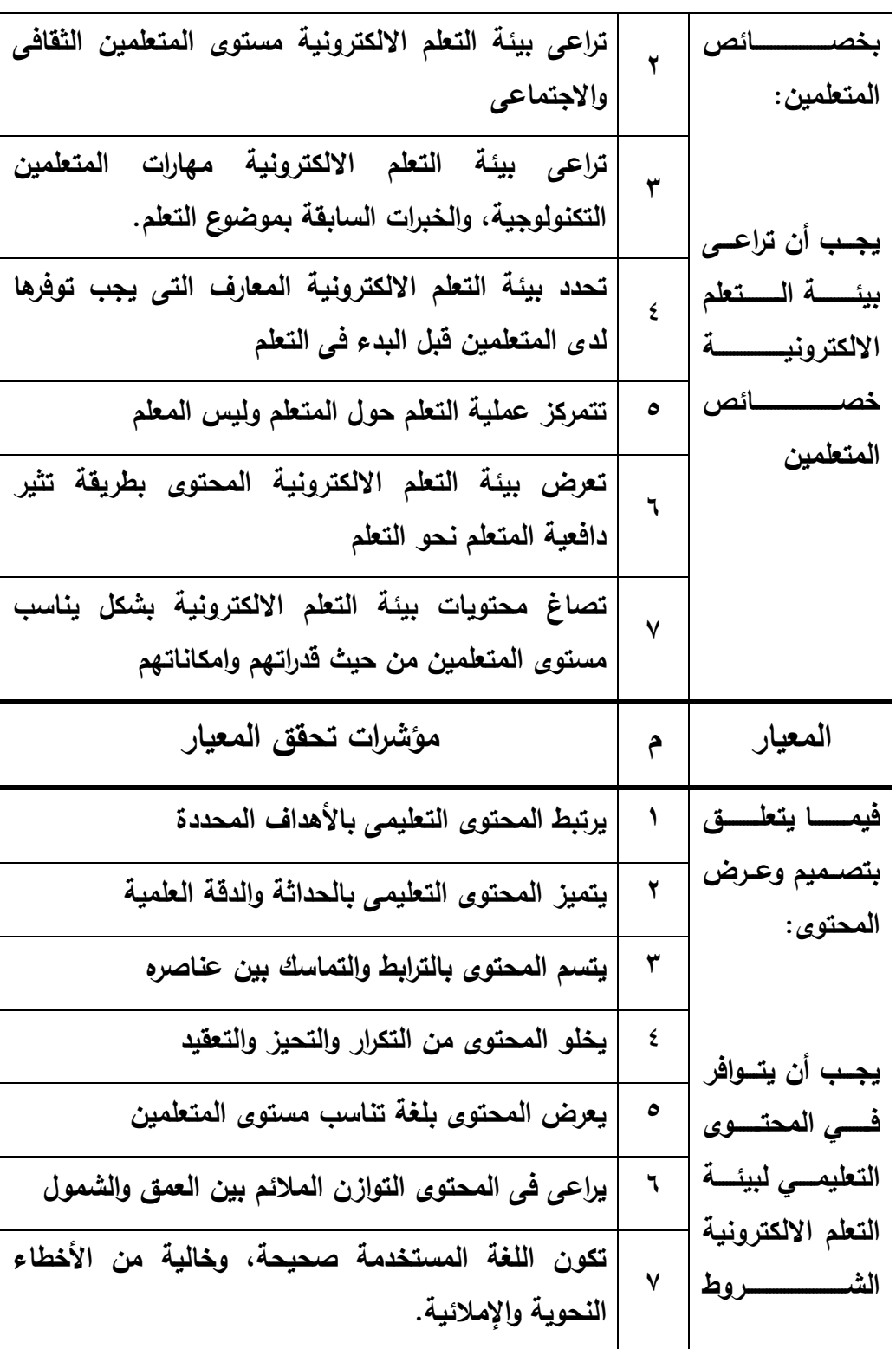

 $\bigodot$ 

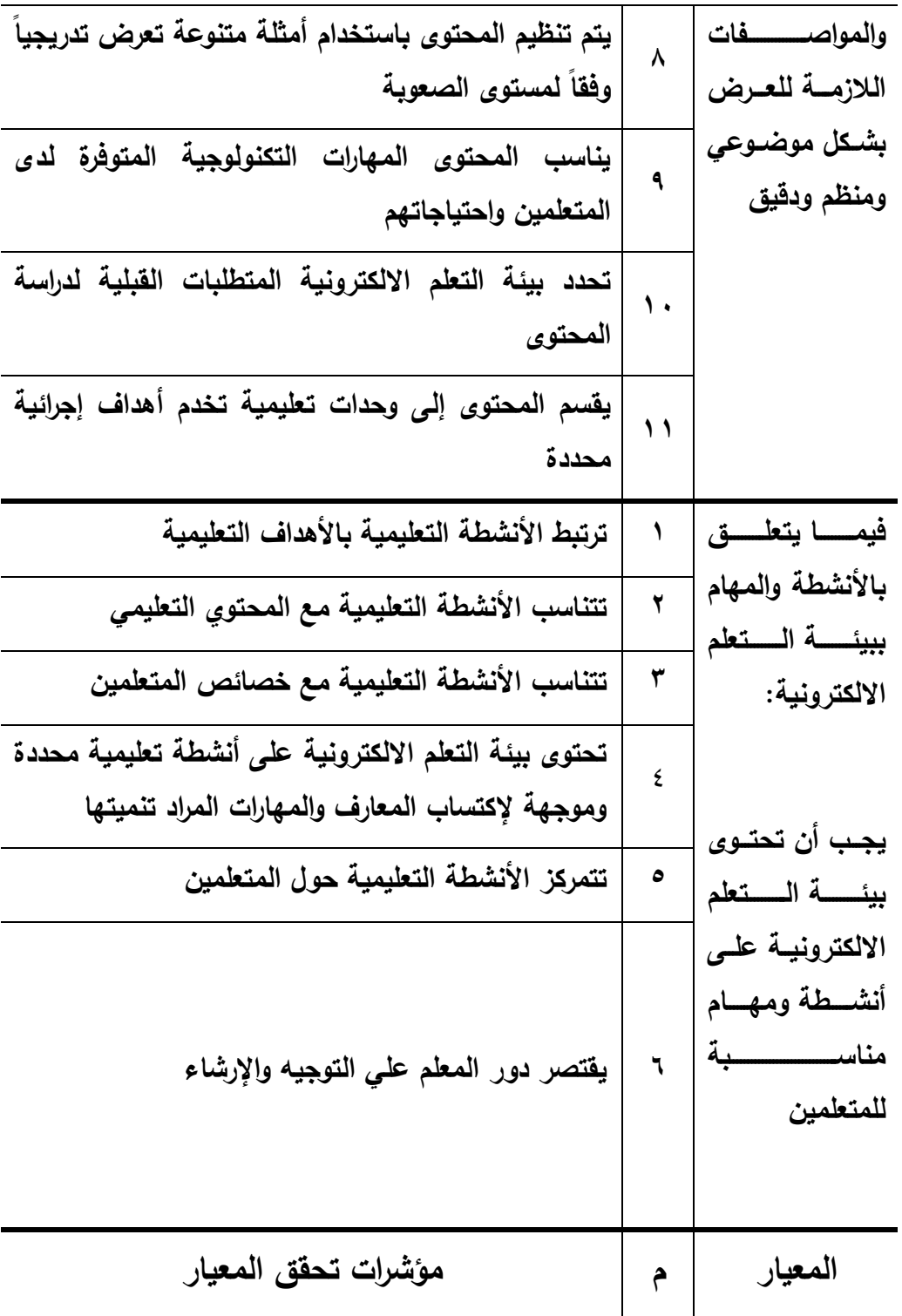

 $\bigodot$ 

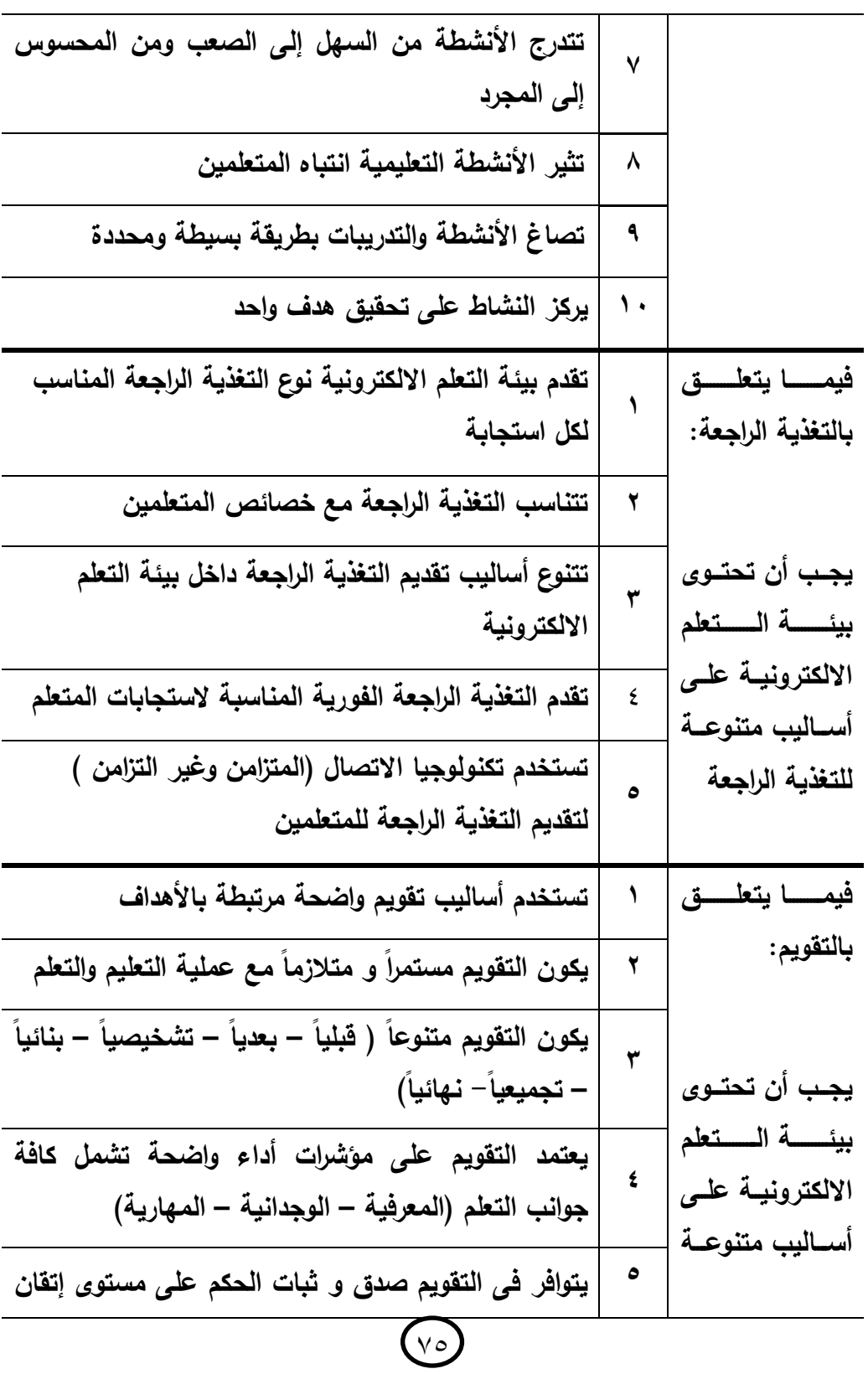

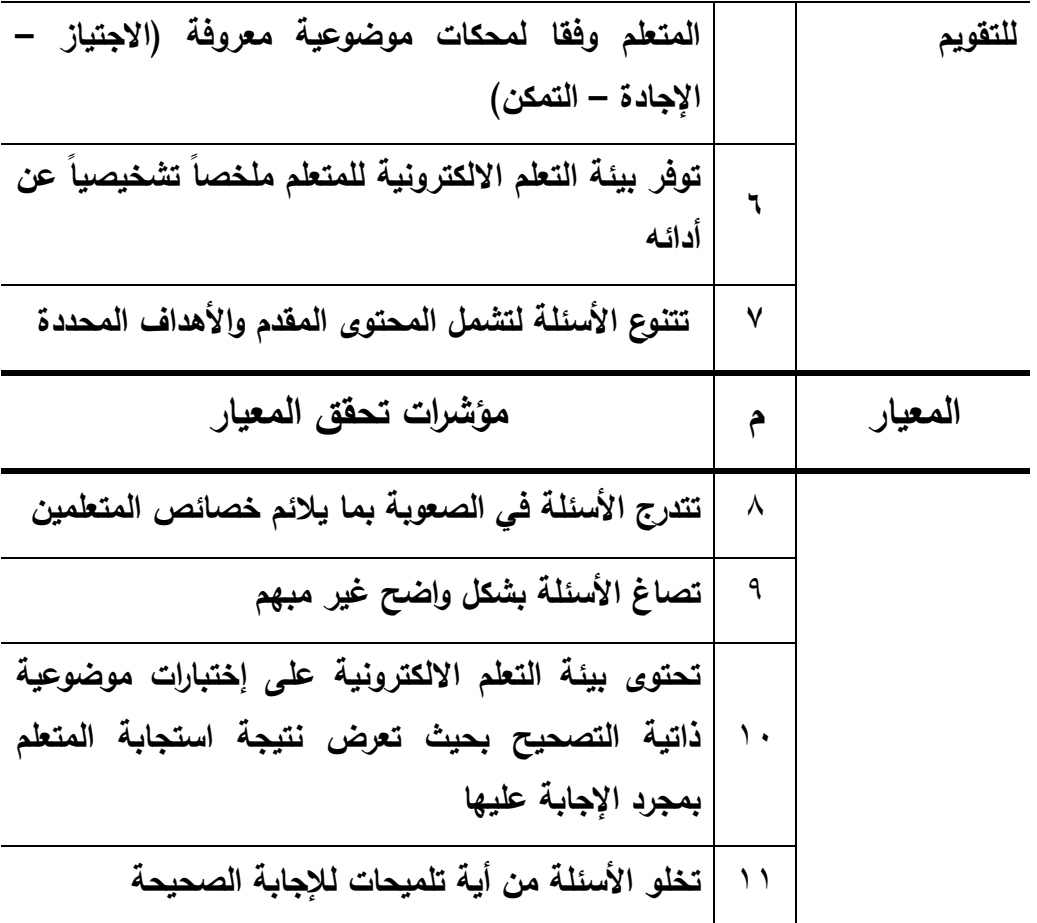

**ثانياً المعايير التكنولوجية**

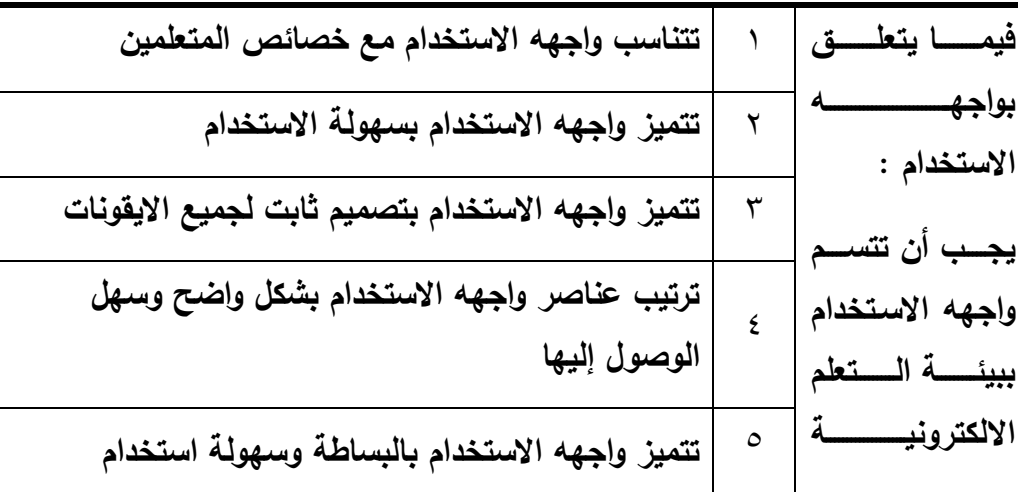

 $\bigodot$ 

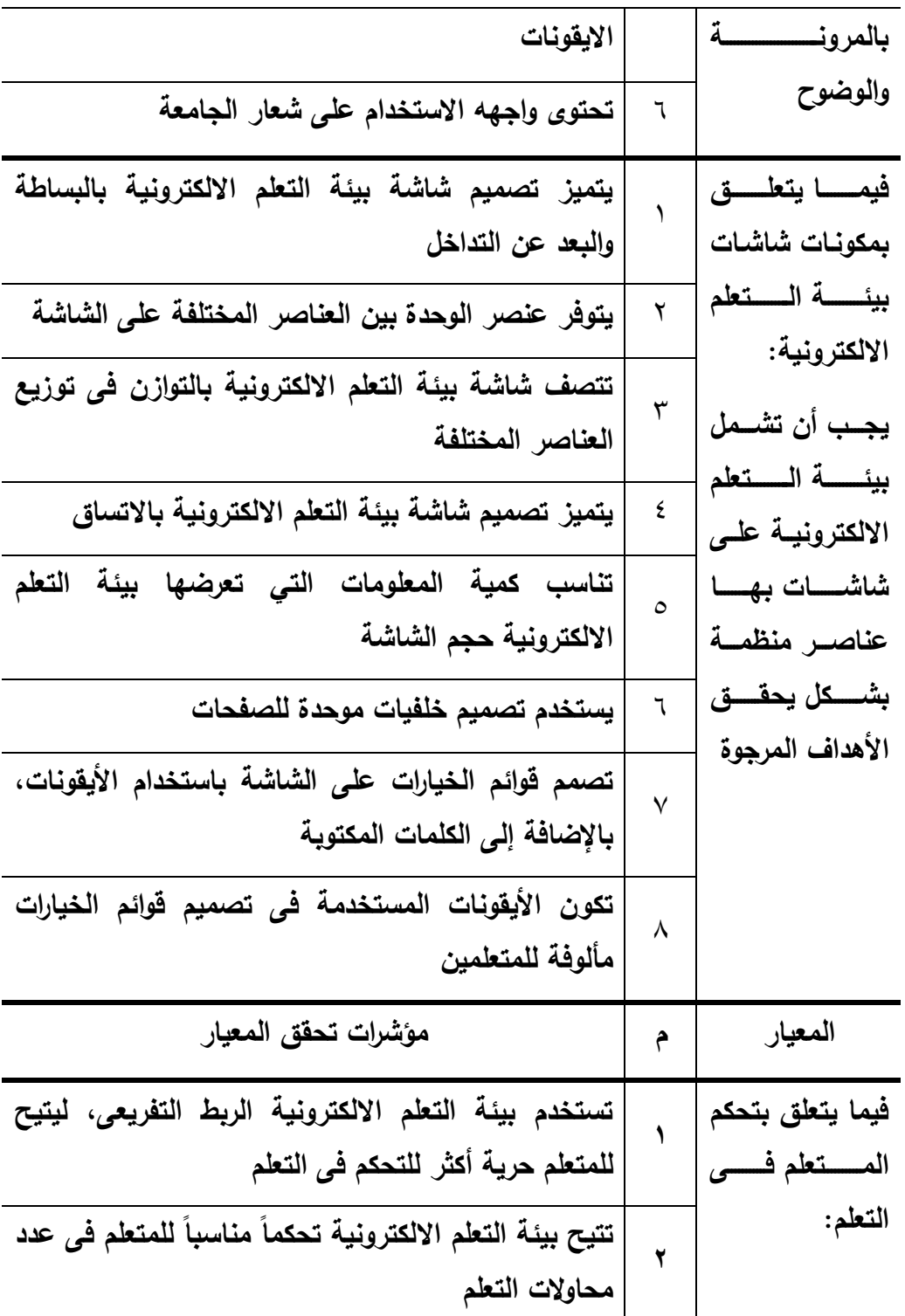

 $\bigodot$ 

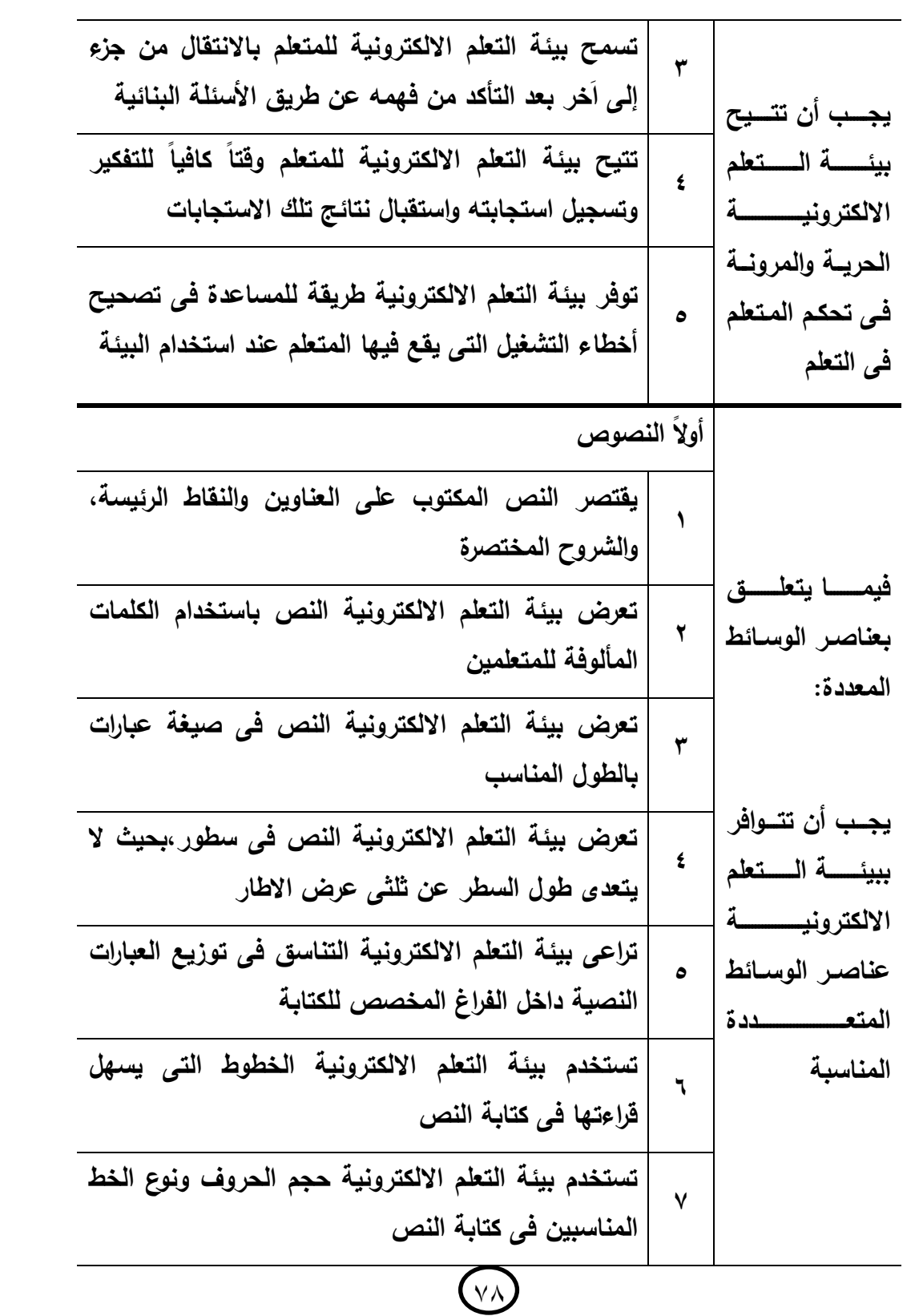

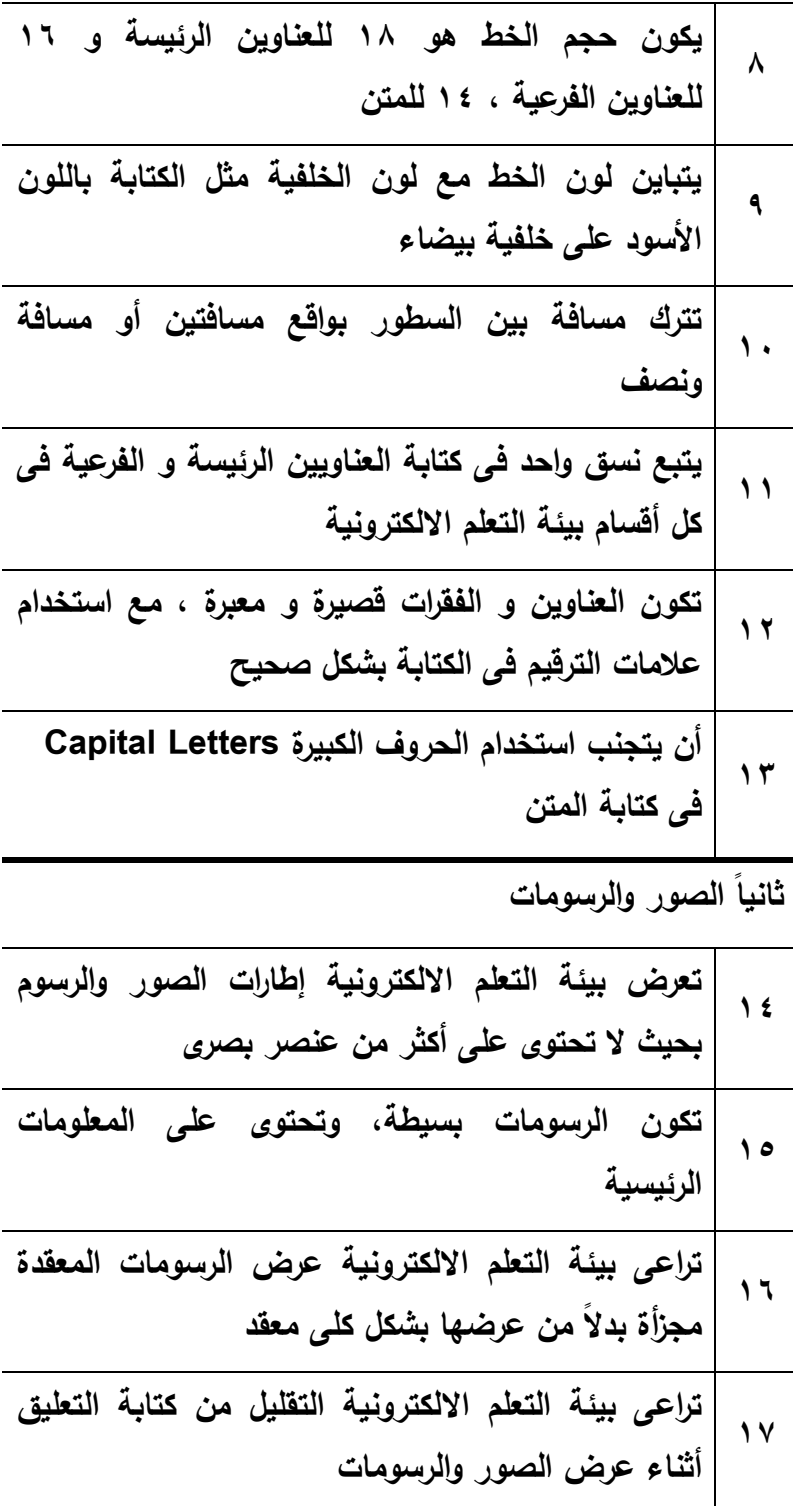

 $\bigodot$ 

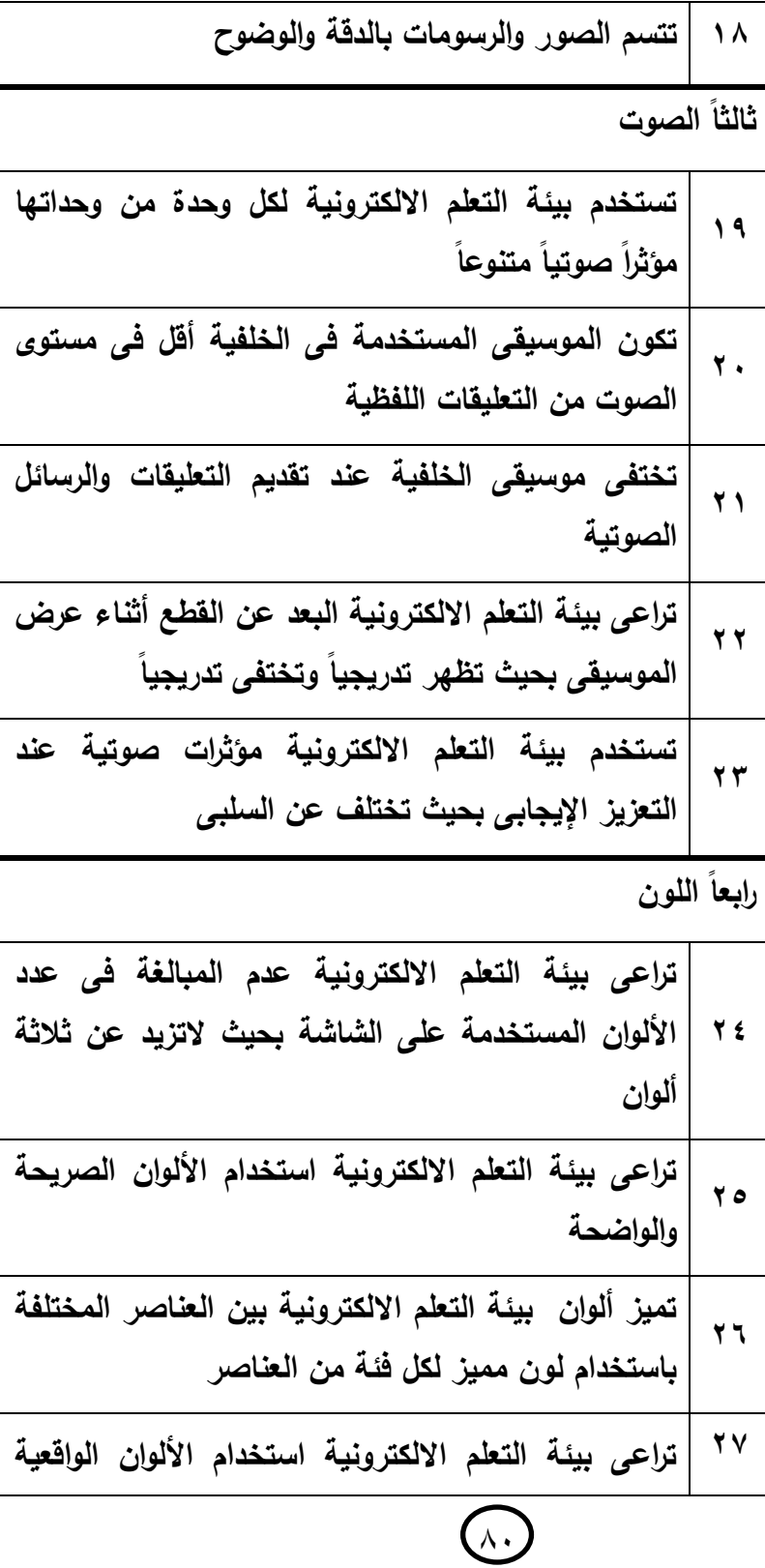

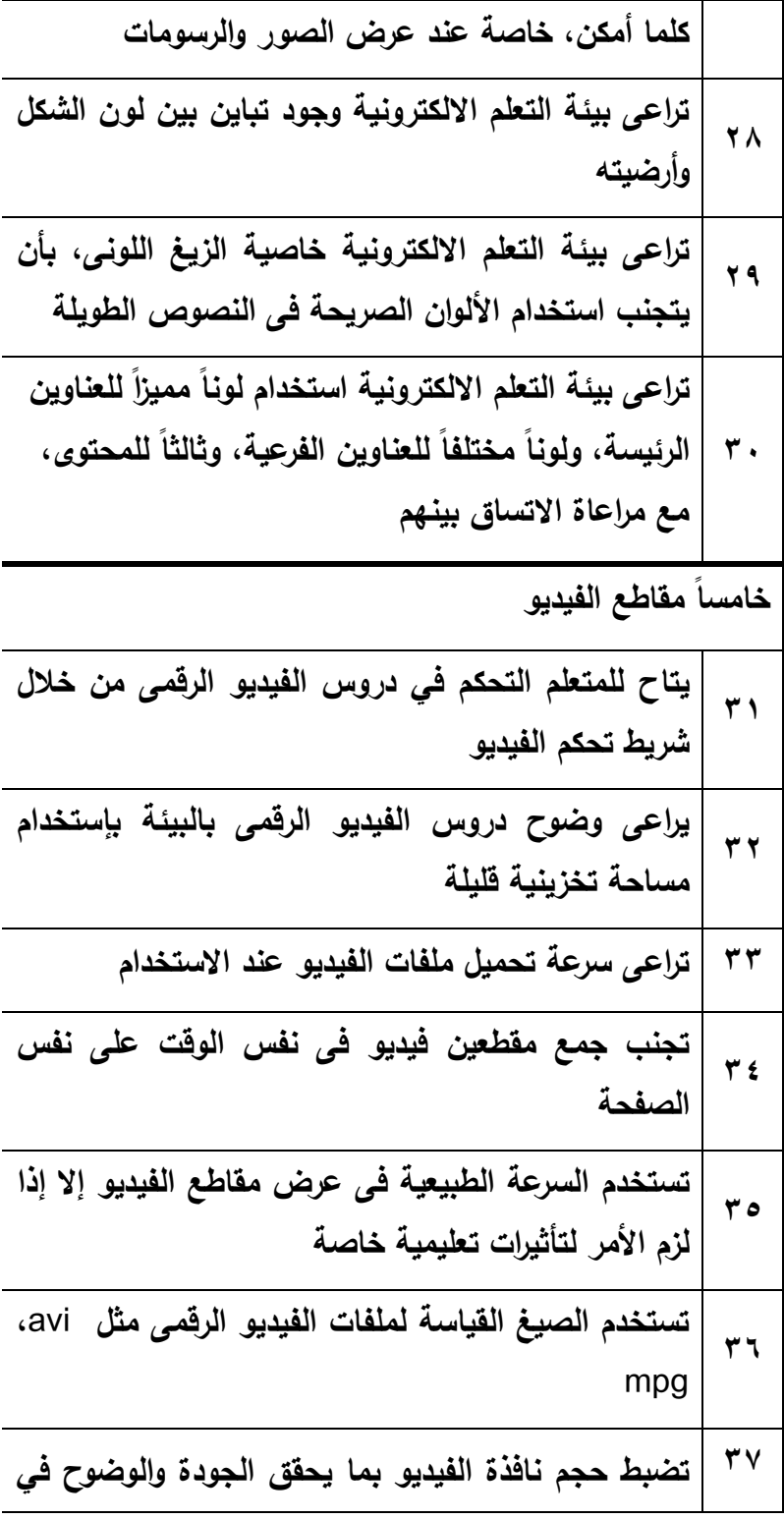

**3** 

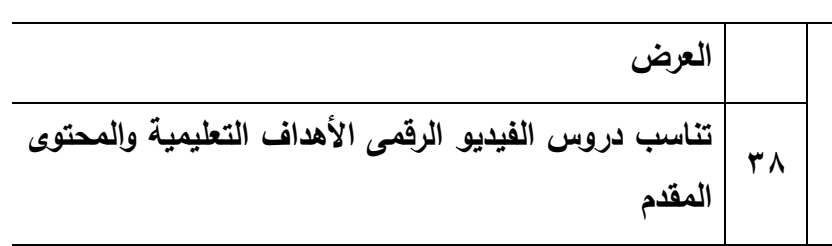